# CS 471 Operating Systems

## Yue Cheng

George Mason University Spring 2019

# Review: Condition Variables **Worksheet**

## Condition Variables

- o CV: **Queue** of sleeping threads
- o Threads add themselves to the queue with wait
- $\circ$  Threads wake up threads on the queue with signal

## Condition Variables

- o cond wait(cond t \*cv, mutex t \*lock)
	- assume the lock is held when cond\_wait() is called
	- puts caller to sleep + release the lock (atomically)
	- when awaken, reacquires lock before returning
- o cond\_signal(cond\_t \*cv)
	- wake a single waiting thread (if  $\geq$  1 thread is waiting)
	- if there is no waiting thread, just return, doing nothing

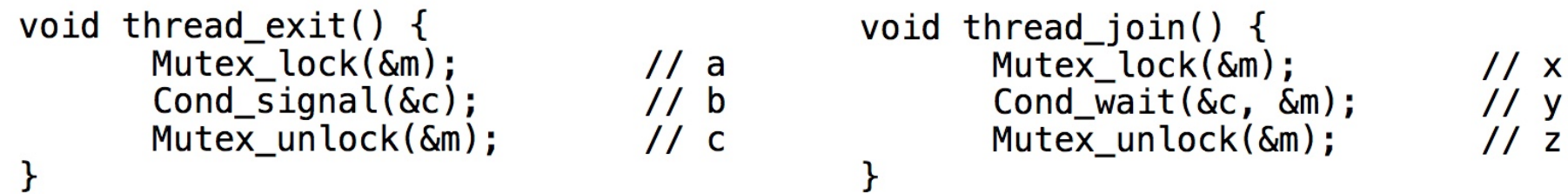

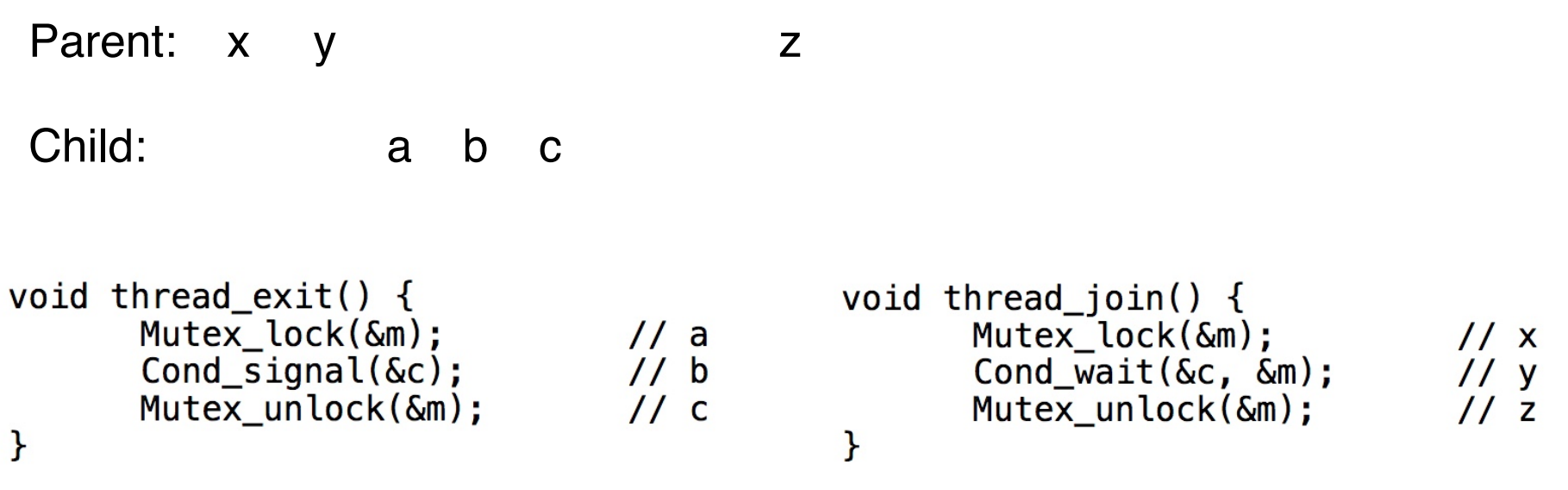

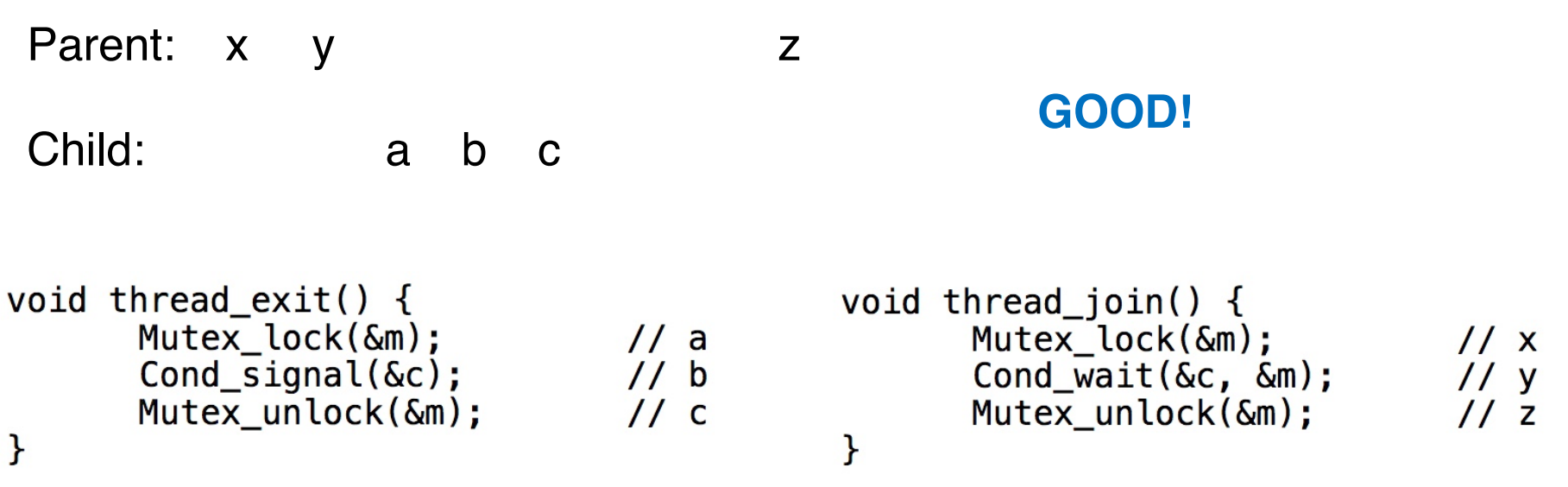

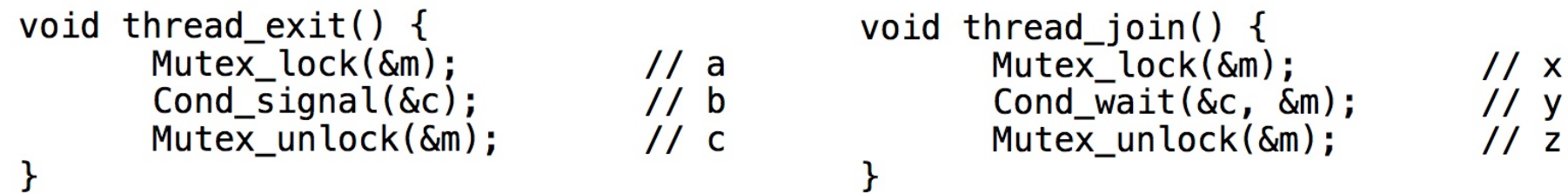

Parent: x y

Child: a b c

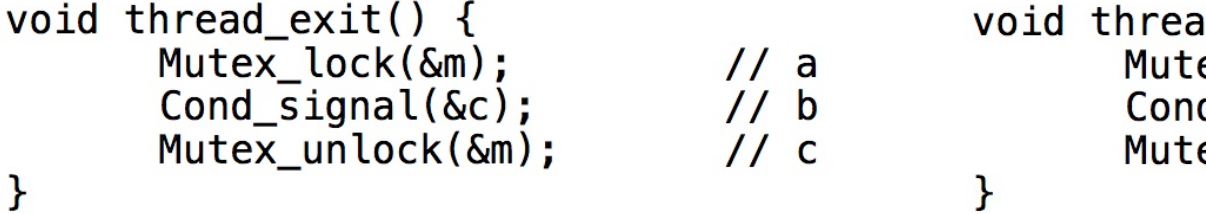

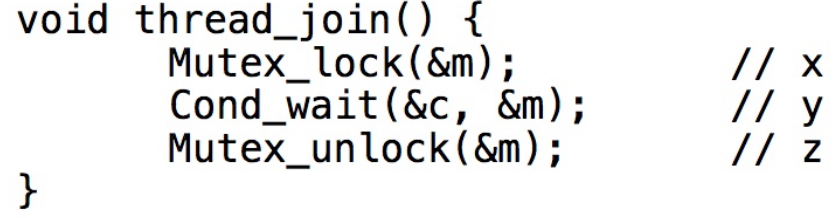

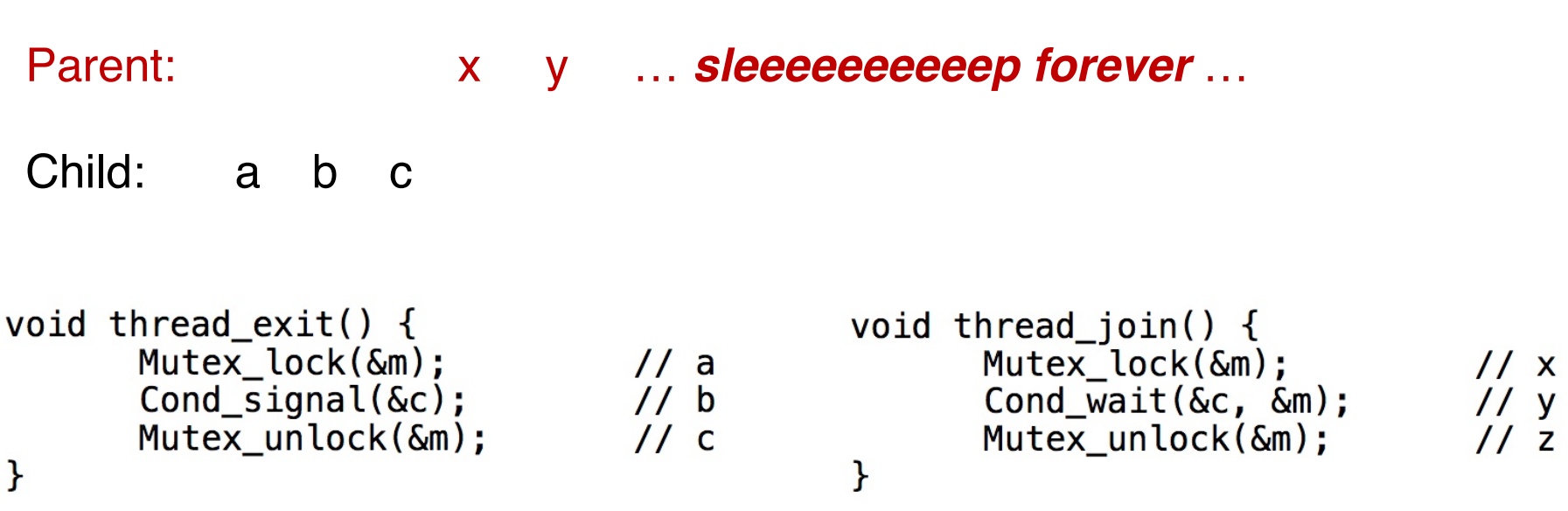

void thread\_join() { Mutex\_lock( $\delta$ m);<br>if (done == 0)  $//$  W  $11 x$ Cond\_wait(&c, &m);  $//$  y  $Mutes\_unlock(\&m);$  $11 z$  $\pmb{\}}$ 

Parent: w x y

Child: a b

```
void thread_exit() \{done = 1;
                              1/ aCond_signal(&c);
                              1/ b}
```
void thread\_join()  $\{$ Mutex\_lock(&m);  $1/\omega$ if  $(done == 0)$  $11 x$ Cond\_wait(&c, &m); //  $y$ Mutex\_unlock(&m);  $11 z$ }

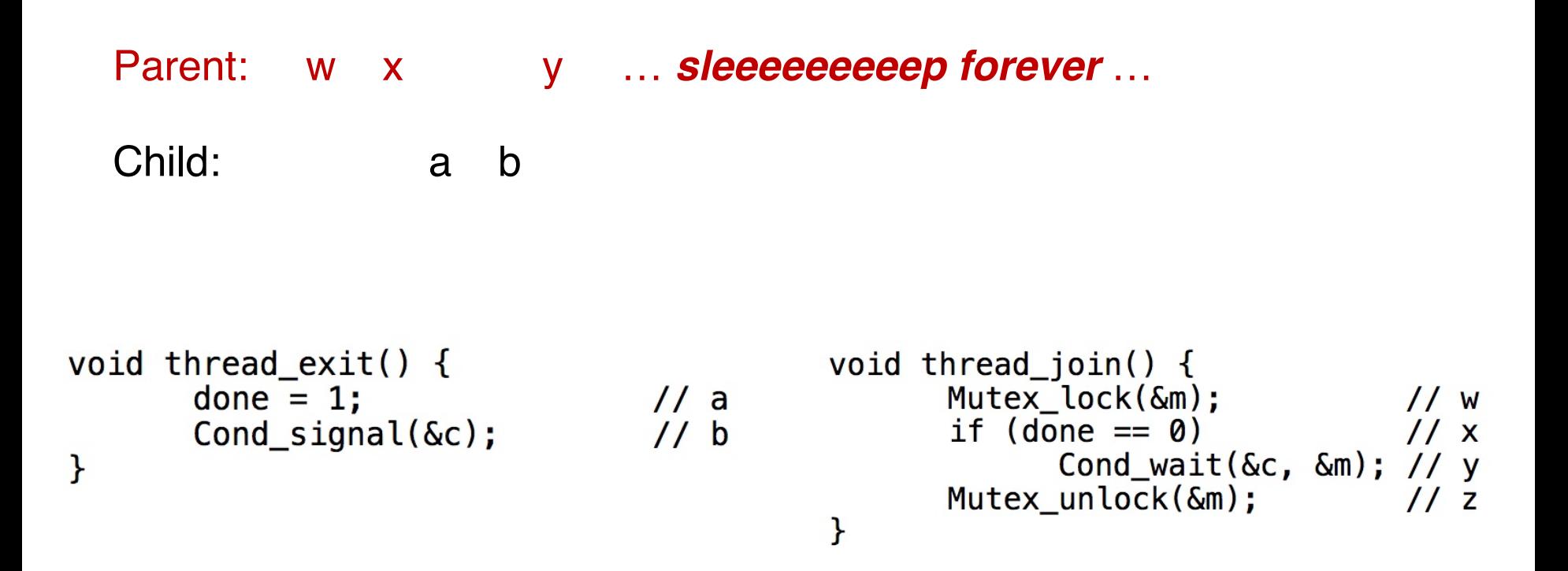

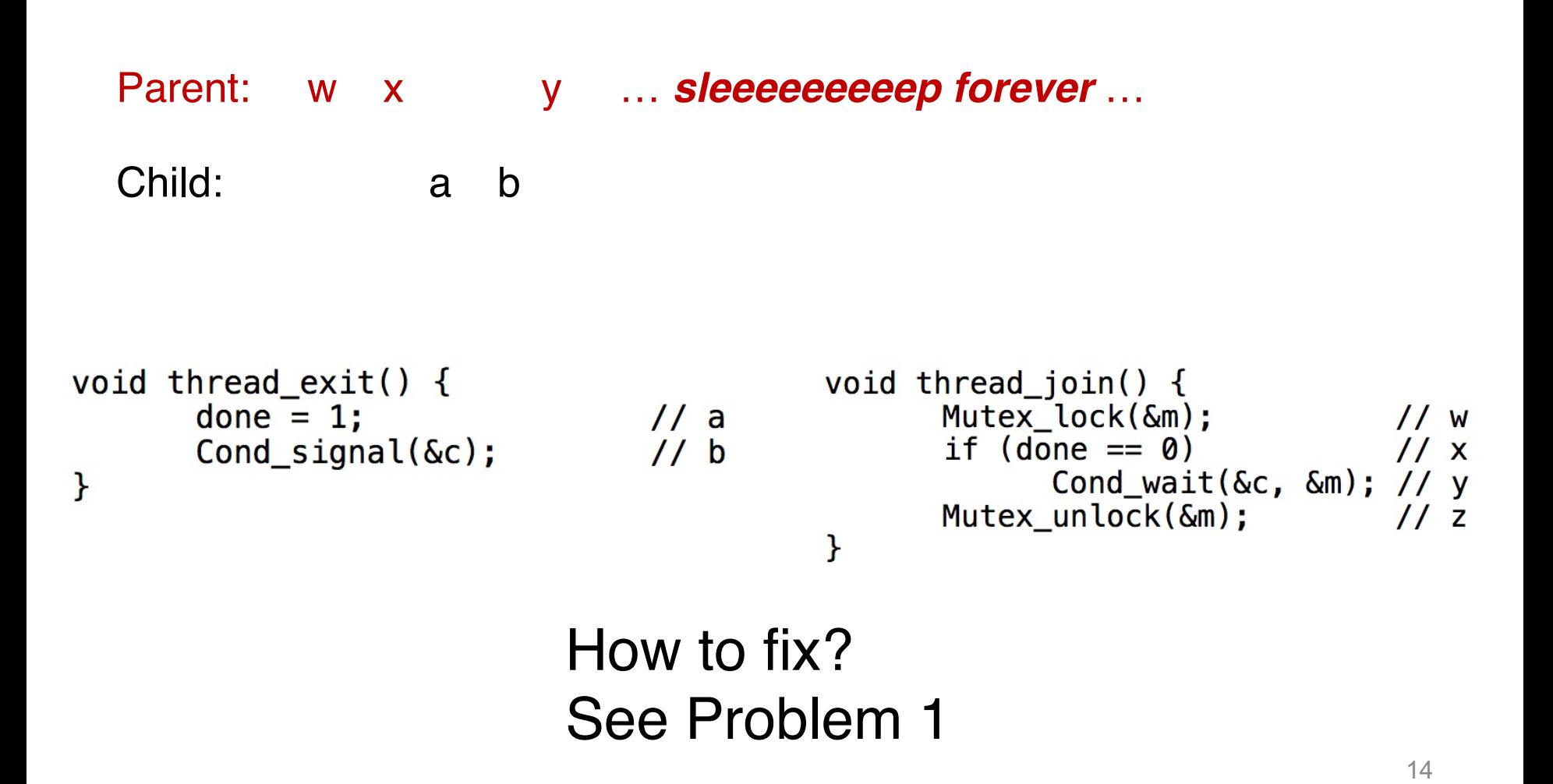

## Good Rule of Thumb When Using CV

Always do **wait** and **signal** while **holding the lock**

### Good Rule of Thumb When Using CV

Always do **wait** and **signal** while **holding the lock**

Why? To prevent lost signals.

### Classical Problems of Synchronization

- o Producer-Consumer Problem
	- CV-based version
- o Readers-Writers Problem
- o Dining-Philosophers Problem

8

#### Single CV and if statement

```
cond t cond;
mutex t mutex;
void *producer(void *arq) {
    int i;
    for (i = 0; i < 1oops; i++) {
        Pthread_mutex_lock(&mutex);
                                               // pl
        if (count == 1)
                                               1/ p2
            Pthread cond wait (&cond, &mutex); // p3put(i);1/ p4
        Pthread cond signal (&cond);
                                               1/ p5
        Pthread mutex unlock (&mutex);
                                               1/ p6
```

```
void *consumer(void *arq) {
    int i;
    for (i = 0; i < loops; i++) {
        Pthread mutex lock (&mutex);
                                               1/c1if (count == 0)
                                               1/c2Pthread cond wait (&cond, &mutex); // c3
        int tmp = qet();
                                               1/c4Pthread cond signal (&cond);
                                               1/\sqrt{c5}Pthread_mutex_unlock(&mutex);
                                               1/ c6
        printf("ad\n', tmp);
```

```
int buffer;
\mathbf{1}int count = 0; // initially, empty
\overline{2}3
\overline{4}void put (int value) {
           assert (count == 0);
5
           count = 1;
6
          buffer = value;\overline{7}\mathcal{F}9
     int get() {
10
           assert (count == 1);
11
           count = 0;
12 \overline{ }return buffer;
13
14
      \mathbf{r}Put and Get routines
```

```
Single buffer
```
#### Single CV and if statement

```
cond t cond:
mutex t mutex;
void *producer(void *arq) {
    int i:
    for (i = 0; i < 1oops; i++) {
        Pthread_mutex_lock(&mutex);
                                               // pl
        if (count == 1)
                                               1/ p2
            Pthread cond wait (&cond, &mutex); // p31/ p4
        put(i);Pthread cond signal (&cond);
                                               1/ p5
        Pthread mutex unlock (&mutex);
                                               1/ p6
```

```
void *consumer(void *arq) {
    int i;
    for (i = 0; i < loops; i++) {
        Pthread mutex lock (&mutex) ;
                                                 1/c1if (count == 0)
                                                 1/c2Pthread cond wait (&cond, &mutex); // c3
        int tmp = qet();
                                                 1/\text{c}41/25Pthread cond signal (&cond);
        Pthread mutex unlock (&mutex) ;
                                                 1/\overline{c}6printf("ad\n', tmp);
```

```
int buffer;
\mathbf{1}int count = 0; // initially, empty
\overline{2}3
     void put (int value) {
\overline{4}assert (count == 0);
5
           count = 1;
6
          buffer = value;\overline{7}8
      \mathcal{F}9
10
     int get() {
           assert (count == 1);
11
           count = 0;
12return buffer;
13
14
```
#### Put and Get routines **Single buffer**

#### **What's the problem of this approach?**

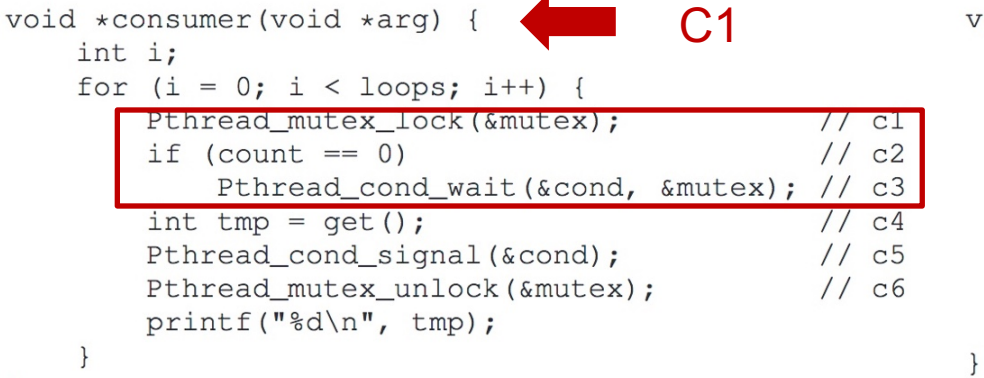

void \*producer(void \*arg) { int i; for  $(i = 0; i < logs; i++)$  { Pthread\_mutex\_lock(&mutex);  $//p1$ if (count  $== 1$ )  $1/$  p2 Pthread\_cond\_wait(&cond, &mutex); // p3  $put(i);$  $1/$  p4 Pthread\_cond\_signal(&cond);  $1/$  p5 Pthread\_mutex\_unlock(&mutex);  $1/$  p6  $\}$ 

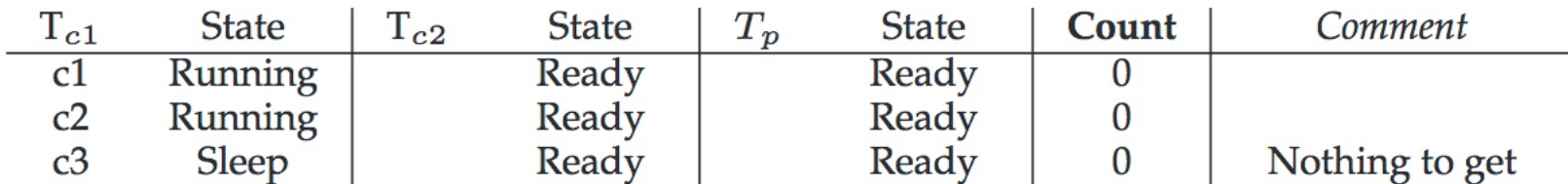

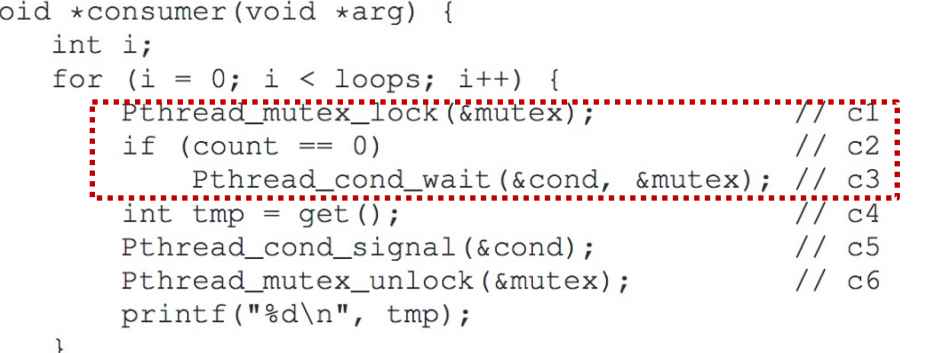

 $\overline{\mathbf{V}}$ 

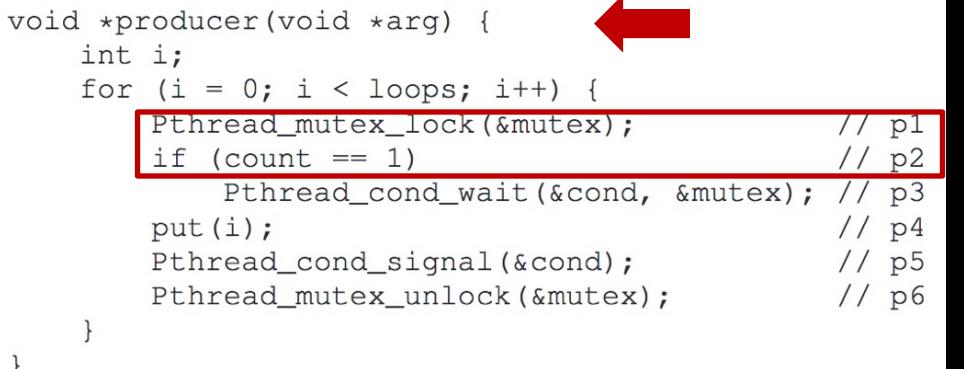

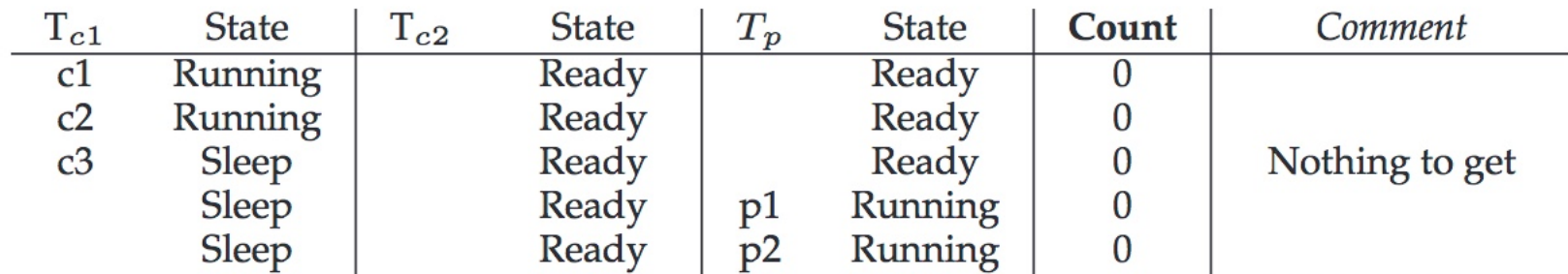

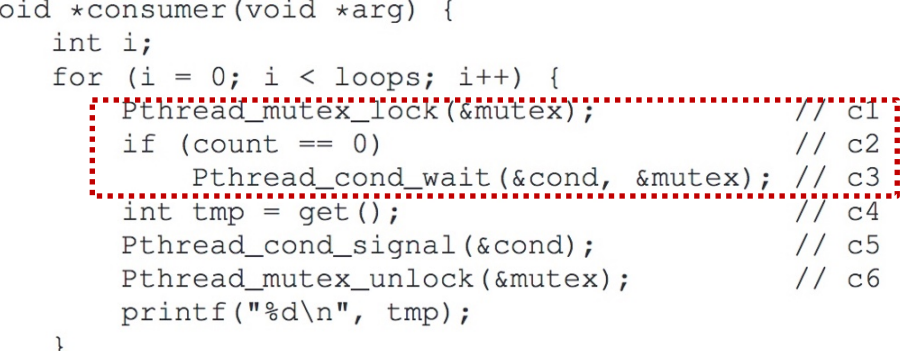

 $\overline{\mathbf{V}}$ 

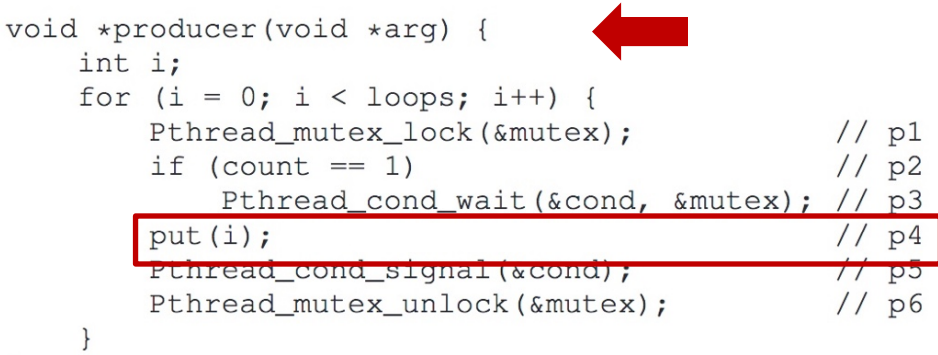

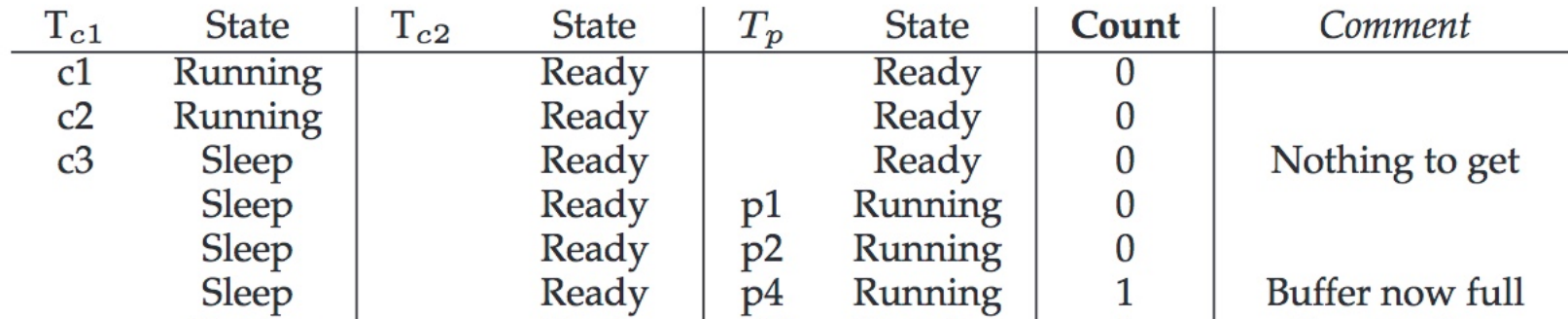

```
void *consumer(void *arg) {
    int i;
    for (i = 0; i < 1oops; i++) {
        "Pthread_mutex_lock(&mutex);
                                                    77" c1 :
         if (count == 0)
                                                    1/\text{c2}:
             Pthread cond wait (&cond, &mutex); // c3:
                                                    77^\circ c4
         int tmp = get();
         Pthread_cond_signal(&cond);
                                                    1/\text{c}5Pthread_mutex_unlock(&mutex);
                                                    1/ c6
        printf("%d\n", tmp);
    \mathcal{F}
```
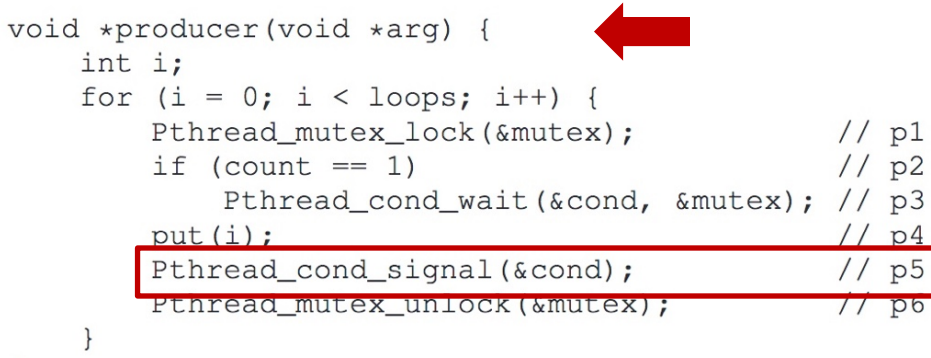

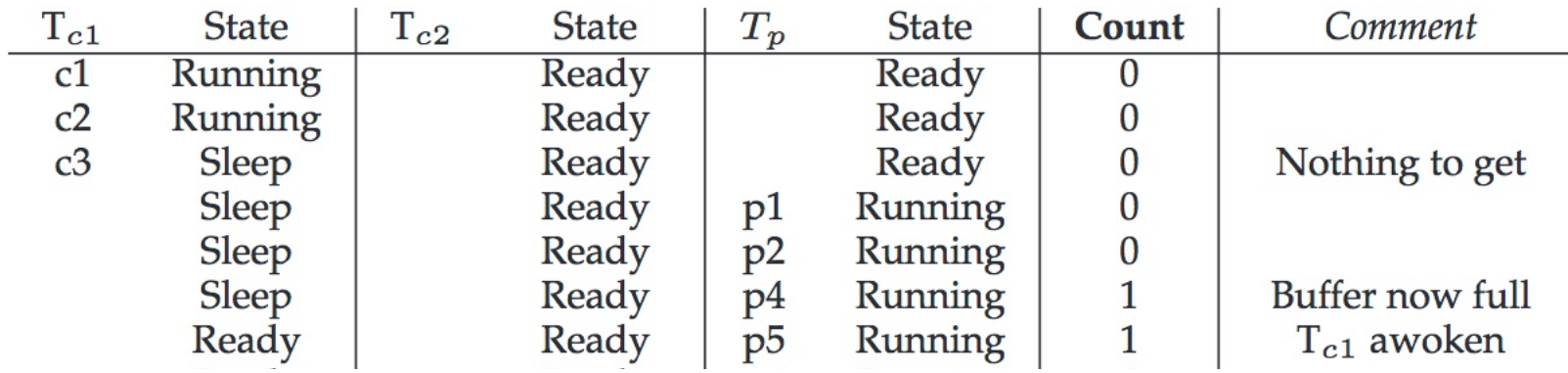

void

 $\}$ 

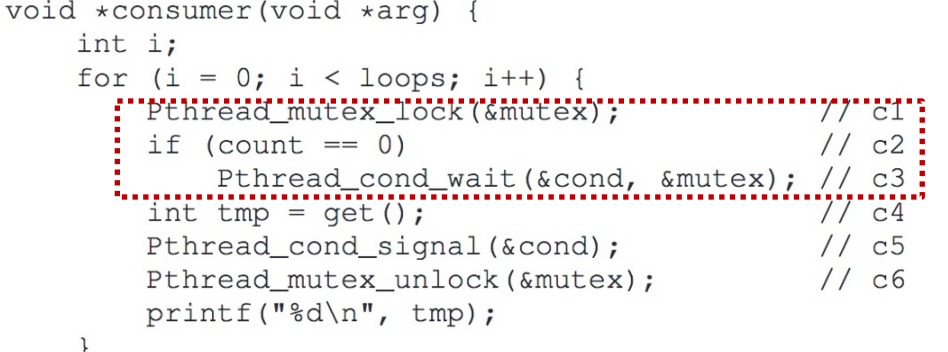

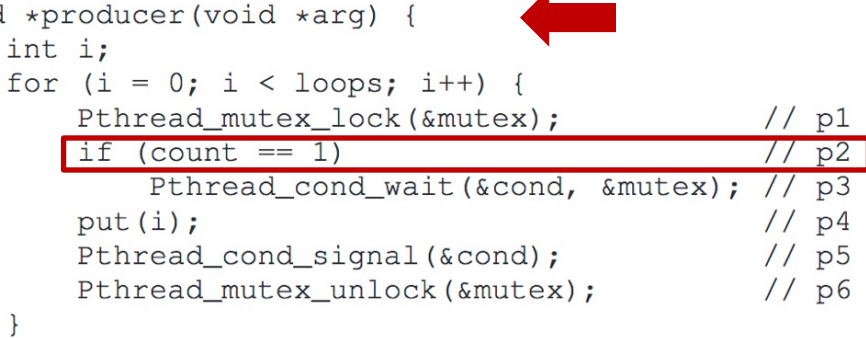

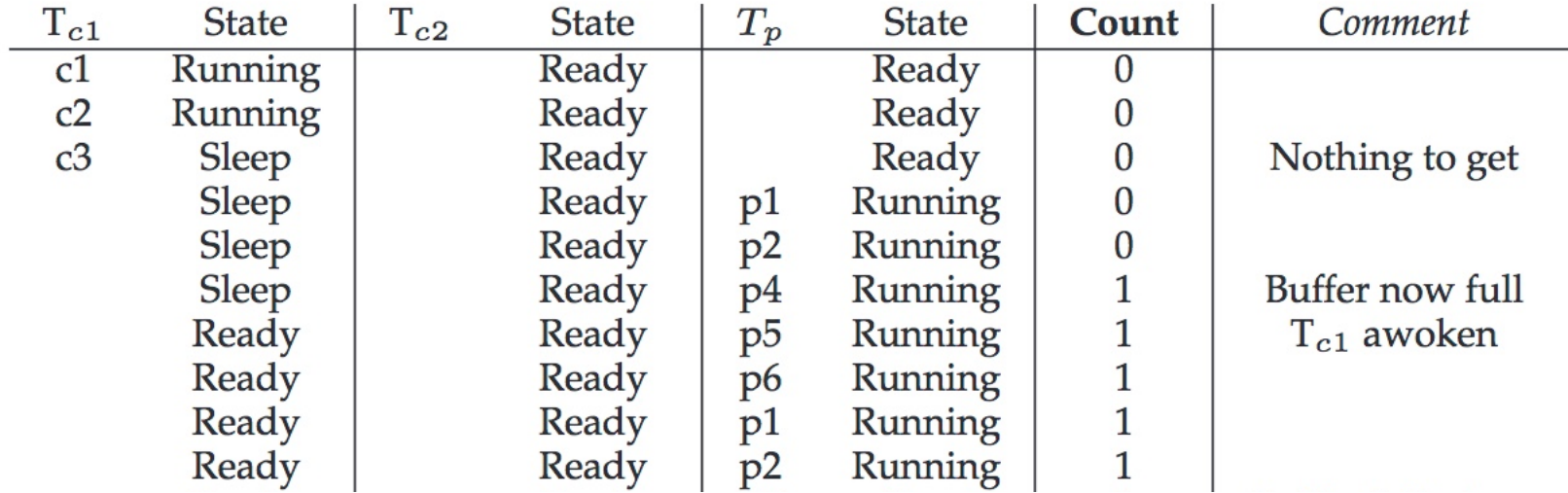

void

 $\}$ 

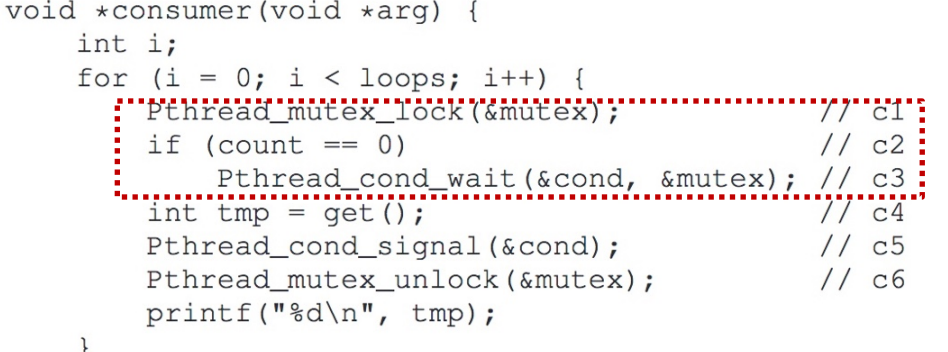

 $\mathcal{F}$ 

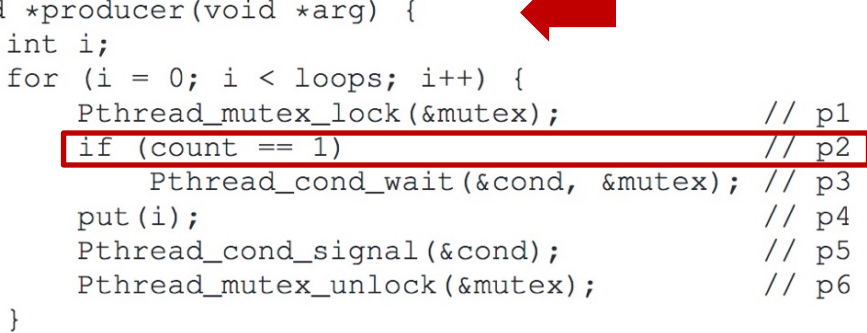

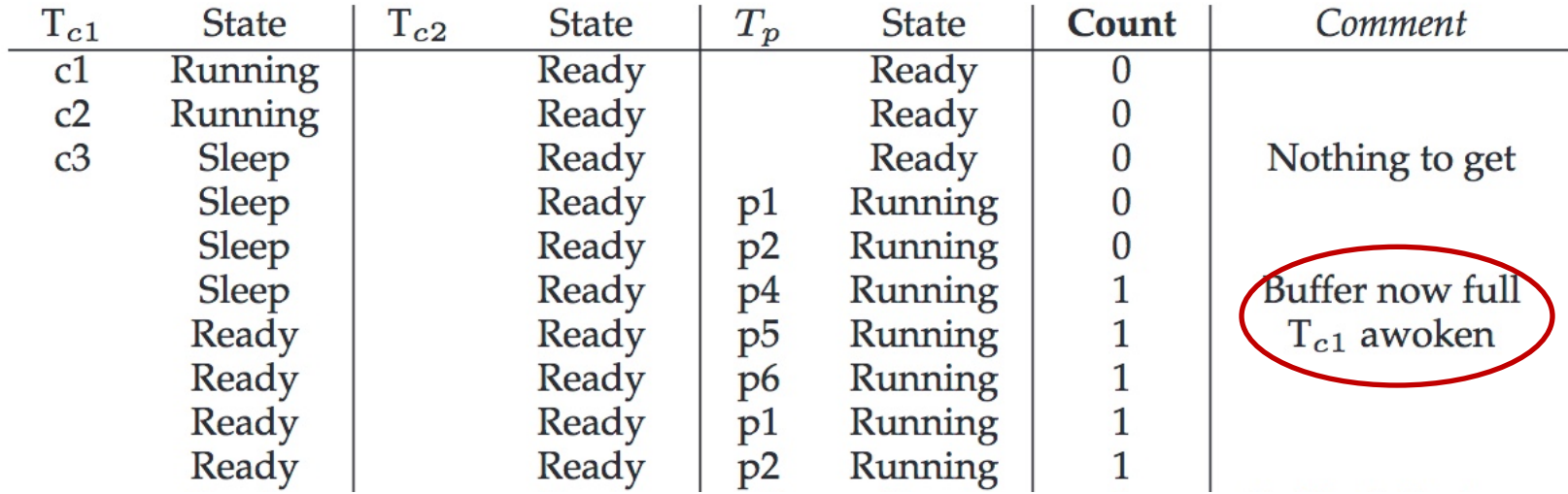

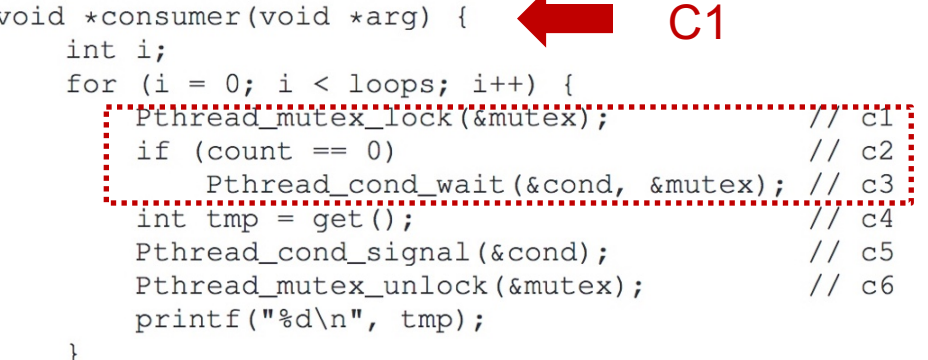

```
void *producer(void *arg) {
    int i;
    for (i = 0; i < logs; i++) {
         Pthread_mutex_lock(&mutex);
                                                       //p1if (count == 1)<br>........Pthread.cond.wait(&cond,.&mutex);..
                                                       \frac{1}{1} P^2put(i);1/ p4
         Pthread_cond_signal(&cond);
                                                       1/ p5
         Pthread_mutex_unlock(&mutex);
                                                       1/ p6
     \mathcal{E}
```
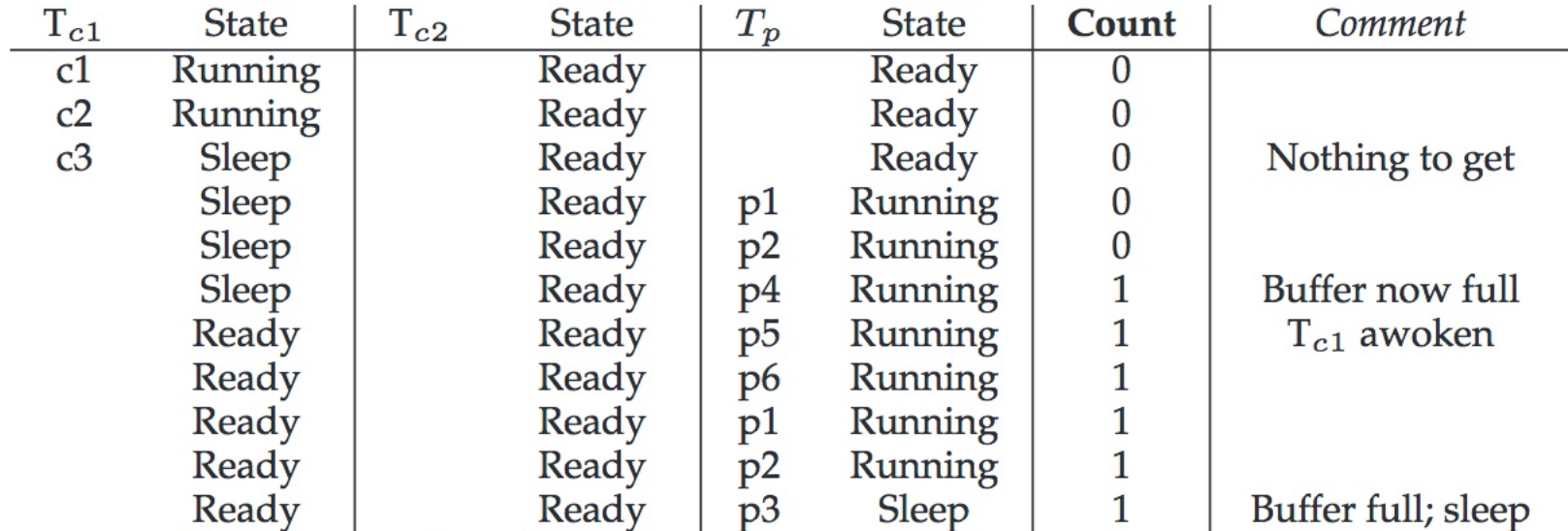

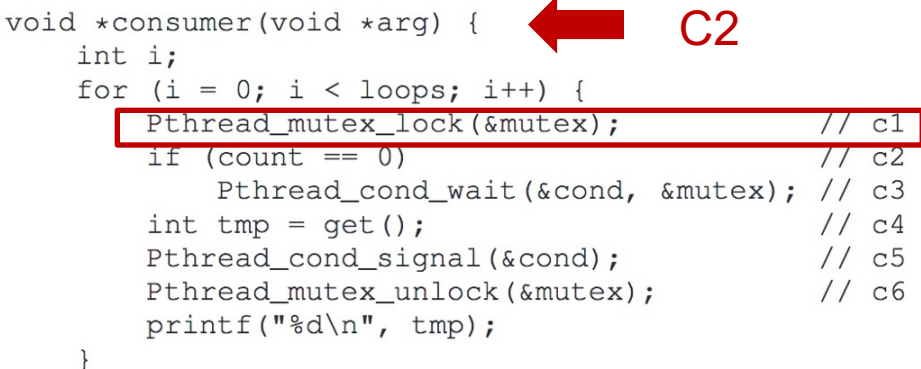

```
void *producer(void *arg) {
    int i;
    for (i = 0; i < logs; i++) {
         Pthread_mutex_lock(&mutex);
                                                   //p1if (count == 1)<br>......Pthread.cond.wait(&cond,.&mutex);
                                                    1/\rho^2.
                                                    11.93put(i);1/ p4
         Pthread_cond_signal(&cond);
                                                   1/ p5
        Pthread_mutex_unlock(&mutex);
                                                    1/ p6
```
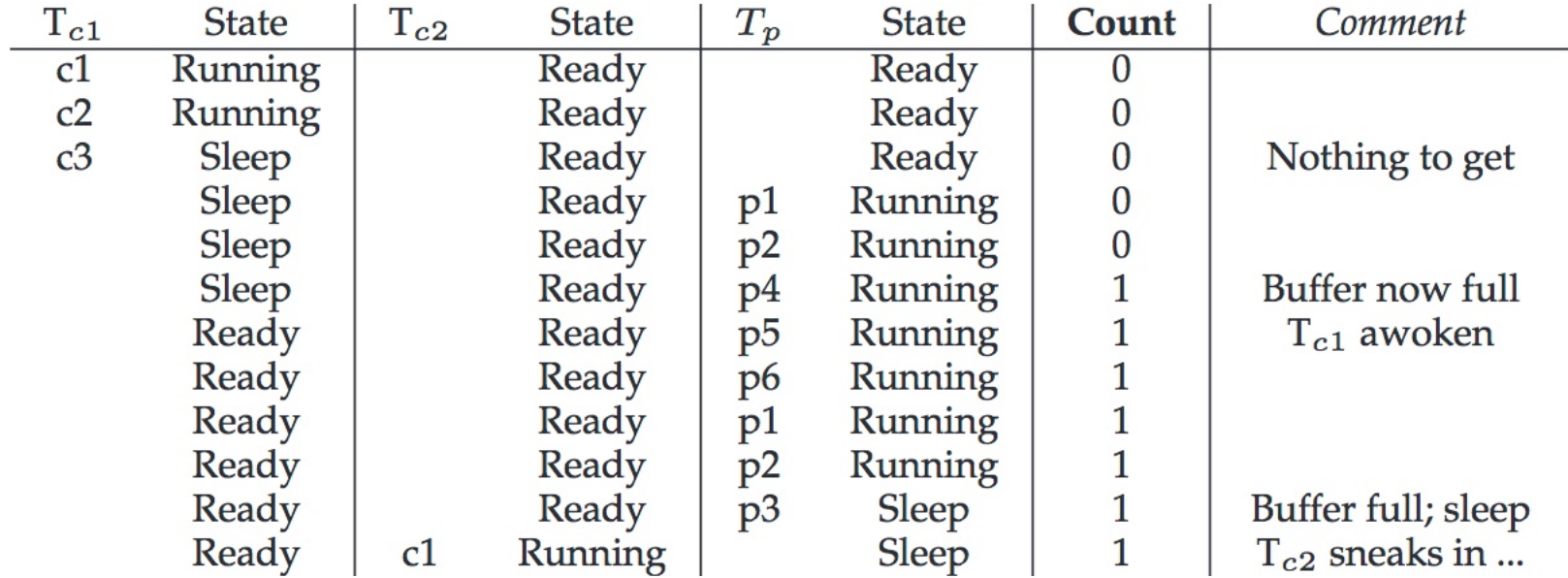

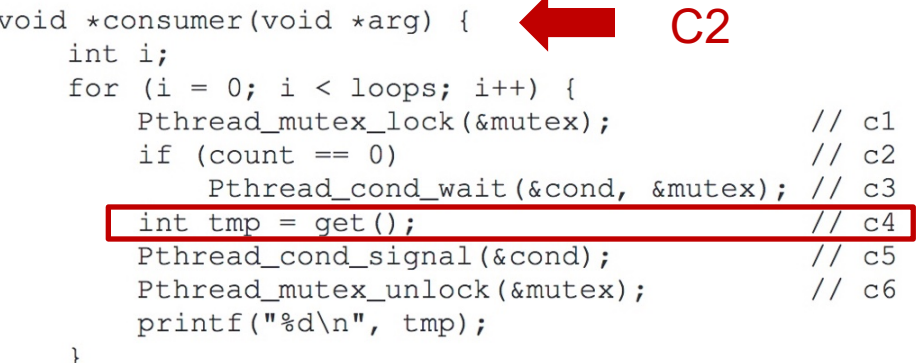

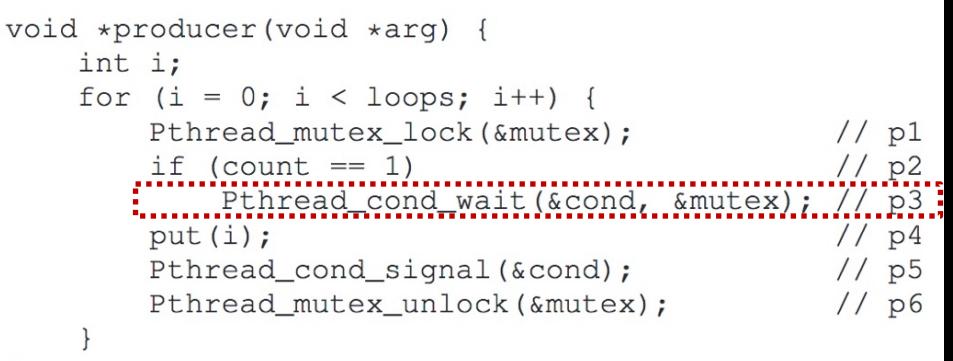

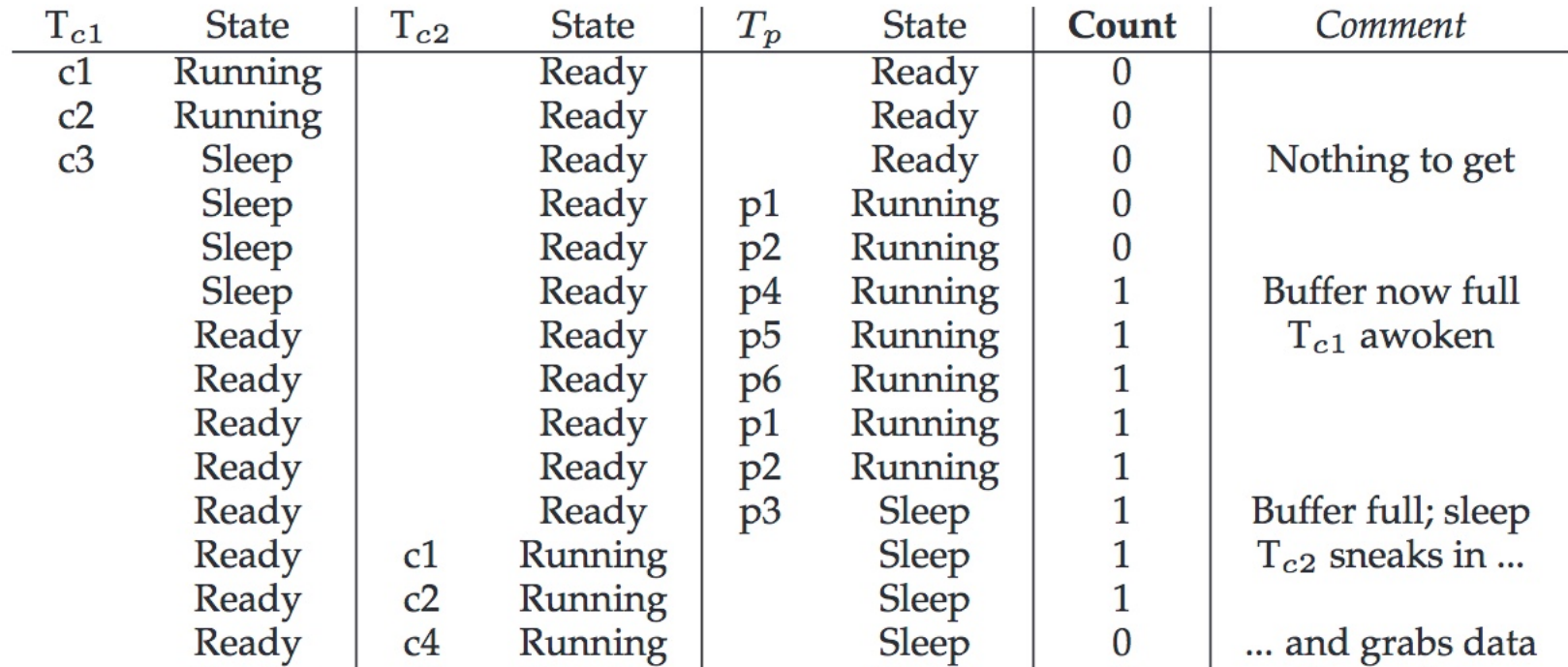

ł

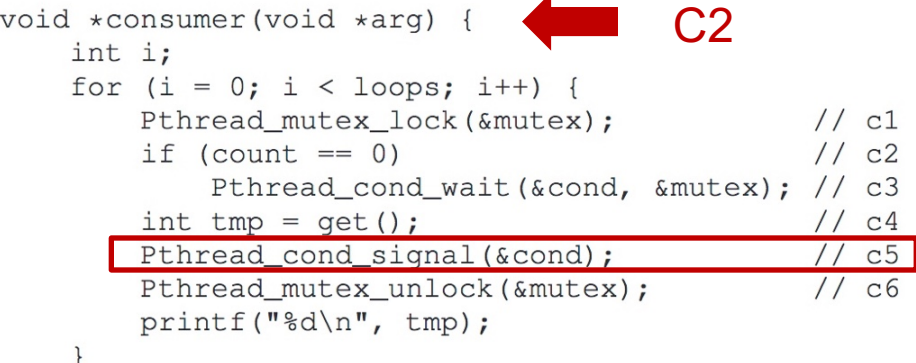

void \*producer(void \*arg) { int i; for  $(i = 0; i < logs; i++)$  { Pthread\_mutex\_lock(&mutex);  $//p1$ if (count == 1)<br>......Pthread.cond.wait(&cond,.&mutex);.  $\frac{1}{2}$ , p2.  $\frac{77}{100}$   $p^3$ put $(i);$  $1/$  p4  $1/$  p5 Pthread\_cond\_signal(&cond); Pthread\_mutex\_unlock(&mutex);  $1/$  p6

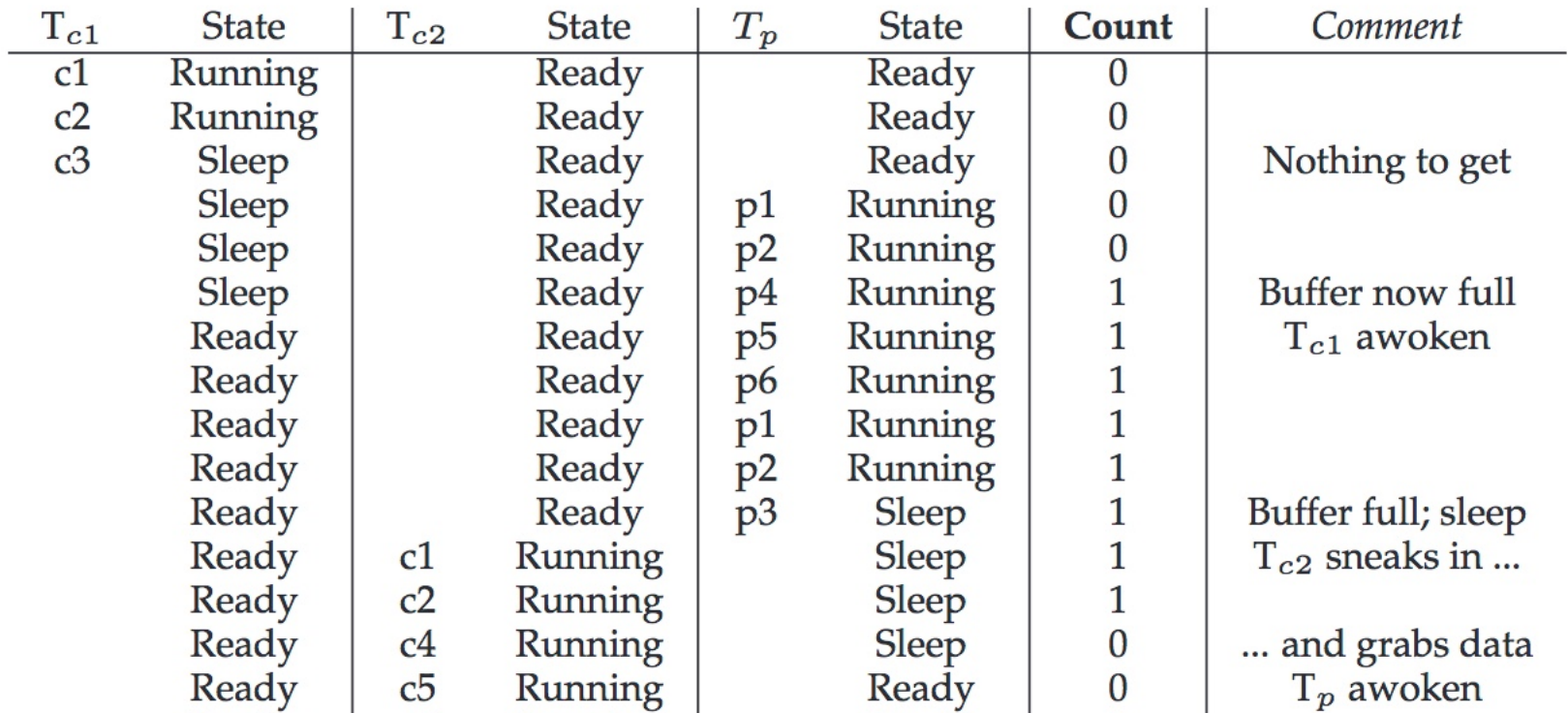

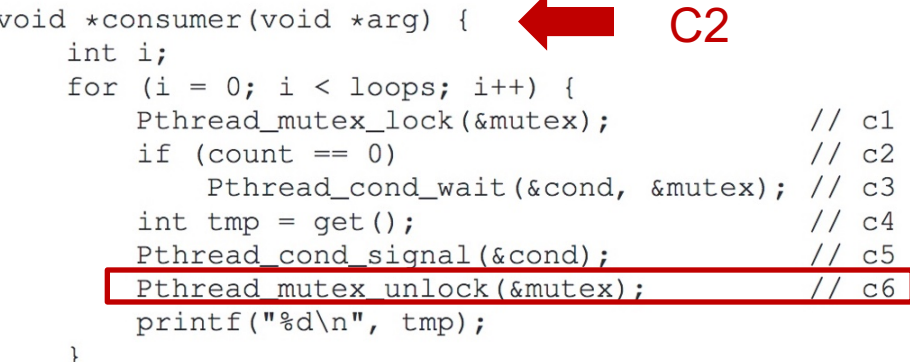

void \*producer(void \*arg) { int i; for  $(i = 0; i < logs; i++)$  { Pthread\_mutex\_lock(&mutex);  $1/$  p1 if (count == 1)<br>.......Pthread.cond.wait(&cond..&mutex);  $1/1.82$ .  $11.93$  $put(i);$  $1/$  p4  $1/$  p5 Pthread\_cond\_signal(&cond); Pthread\_mutex\_unlock(&mutex);  $1/$  p6

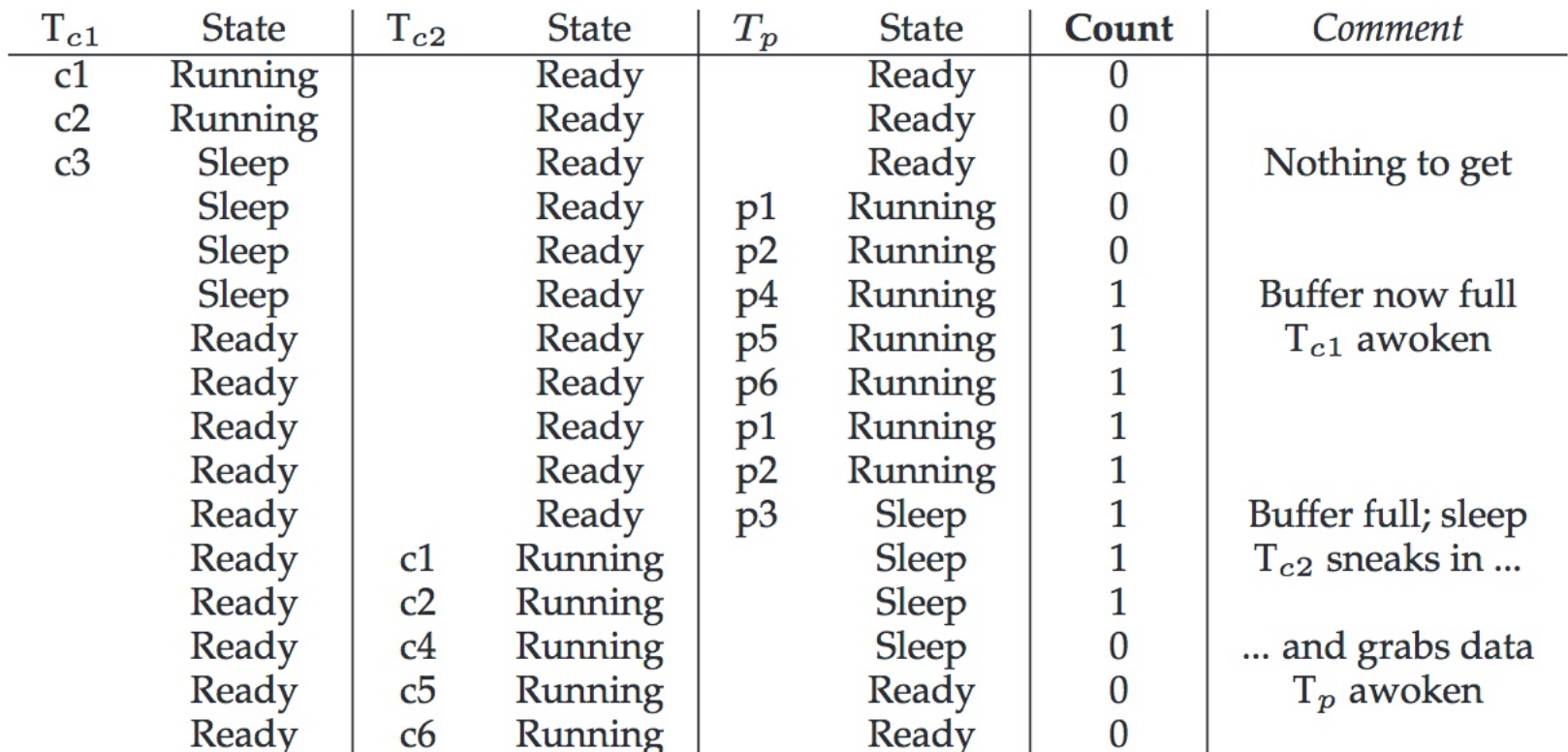

}

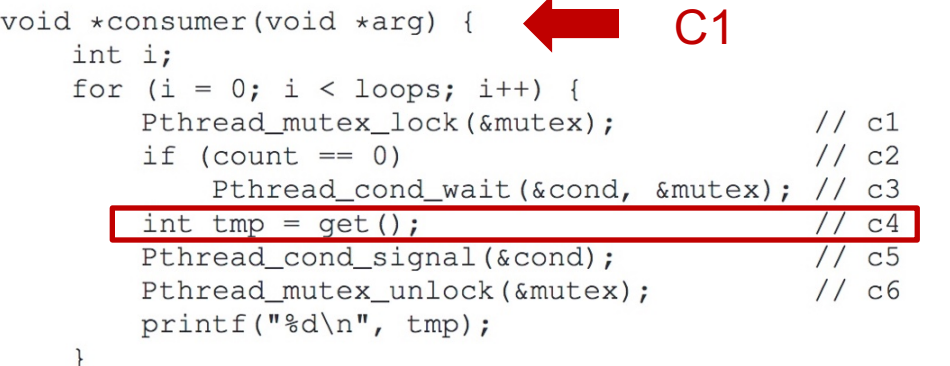

void \*producer(void \*arg) { int i; for  $(i = 0; i < logs; i++)$  { Pthread\_mutex\_lock(&mutex);  $//p1$ if (count == 1)<br>......Pthread.cond.wait(&cond,.&mutex);.  $\frac{1}{1}$   $P^2$  $put(i);$  $1/$  p4 Pthread\_cond\_signal(&cond);  $1/$  p5 Pthread\_mutex\_unlock(&mutex);  $1/$  p6  $\}$ 

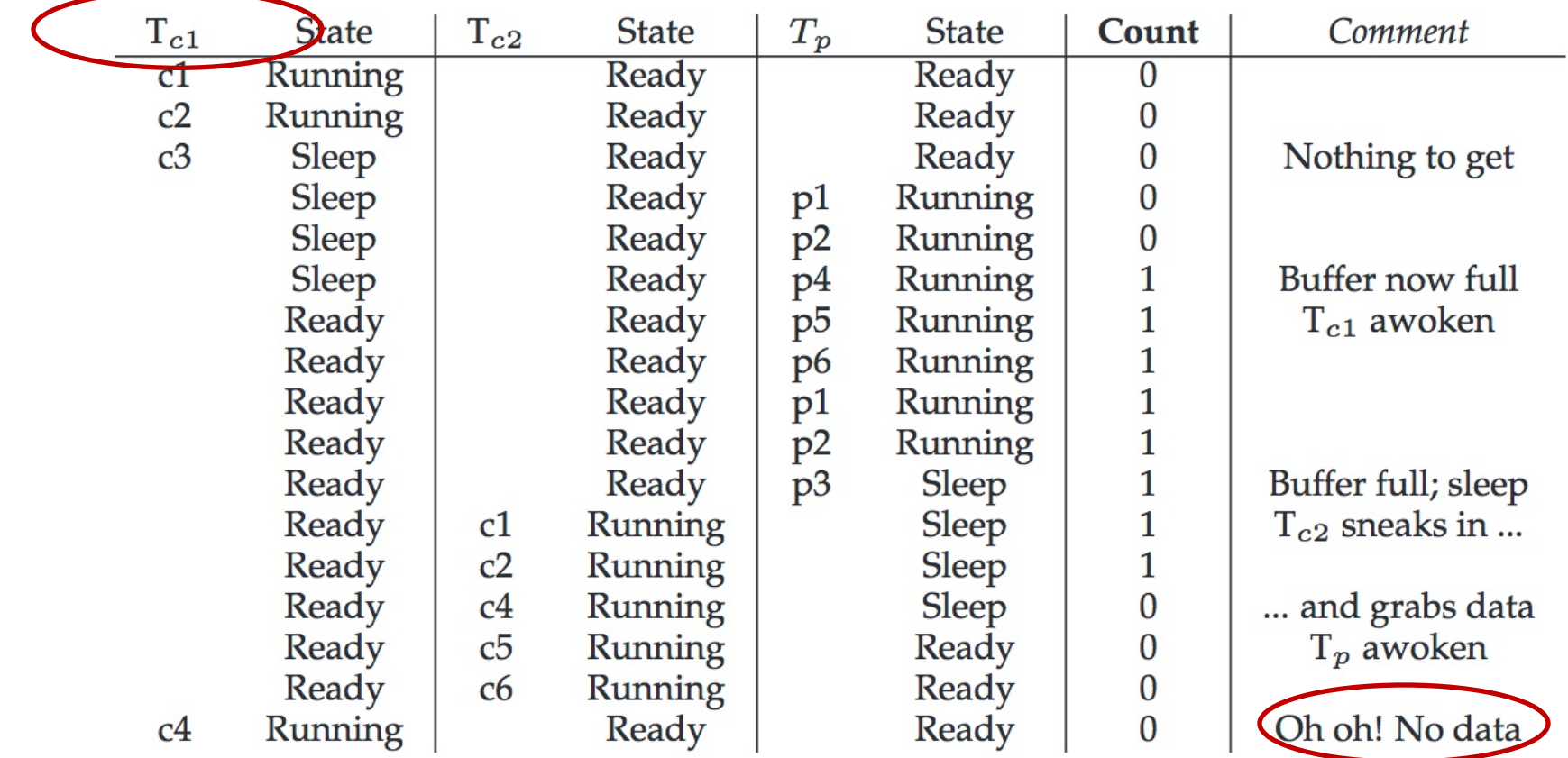

```
cond t cond;
\mathbf{1}mutex_t_mutex;
\overline{2}3
                                                     Single CV and whilevoid *producer(void *arg) {
4
         int i;
5
         for (i = 0; i < loops; i++) {
6
             Pthread mutex lock (&mutex);
7
                                                         // pl
             while (count == 1)
                                                         1/ p2
8
                  Pthread_cond_wait(&cond, &mutex);
                                                         1/ p3
9
             put(i);1/ p4
10
                                                         1/ p5
             Pthread_cond_signal(&cond);
11
             Pthread_mutex_unlock(&mutex);
                                                         1/ p6
12
         \mathcal{F}13
14
     \mathcal{F}15
    void *consumer(void *arg) {
16
         int i;
17
         for (i = 0; i < loops; i++) {
18
             Pthread_mutex_lock(&mutex);
                                                         // c119
             while (count == 0)
                                                         1/c220
                  Pthread_cond_wait(&cond, &mutex);
                                                         1/c321
             int tmp = get();
                                                         1/\text{c}422
             Pthread_cond_signal(&cond);
                                                         1/\overline{c}523
             Pthread_mutex_unlock(&mutex);
                                                         1/ c6
24
             printf("%d\n", tmp);
25
26
27
```

```
cond t cond;
\mathbf{1}mutex t mutex;
\overline{2}3
                                                     Single CV and while
    void *producer(void *arg) {
4
         int i;
5
         for (i = 0; i < loops; i++) {
6
             Pthread mutex lock (&mutex) ;
                                                         // p1
7
             while (count == 1)
                                                         1/ p2
8
                  Pthread_cond_wait(&cond, &mutex);
                                                         1/ p3
9
             put(i);1/ p4
10
                                                         1/ p5
             Pthread_cond_signal(&cond);
11
             Pthread_mutex_unlock(&mutex);
                                                         1/ p6
12
         \mathcal{F}13
14
     \mathcal{F}What's the problem of this
15
    void *consumer(void *arg) {
                                                      approach?16
         int i;
17
         for (i = 0; i < loops; i++) {
18
             Pthread_mutex_lock(&mutex);
                                                         // c119
             while (count == 0)
                                                         1/c220
                  Pthread_cond_wait(&cond, &mutex);
                                                         1/c321
             int tmp = get();
                                                         1/\text{c}422
             Pthread_cond_signal(&cond);
                                                         1/\overline{c}523
             Pthread_mutex_unlock(&mutex);
                                                         1/ c6
24
             printf("%d\n", tmp);
25
26
                                                                               33
27
```
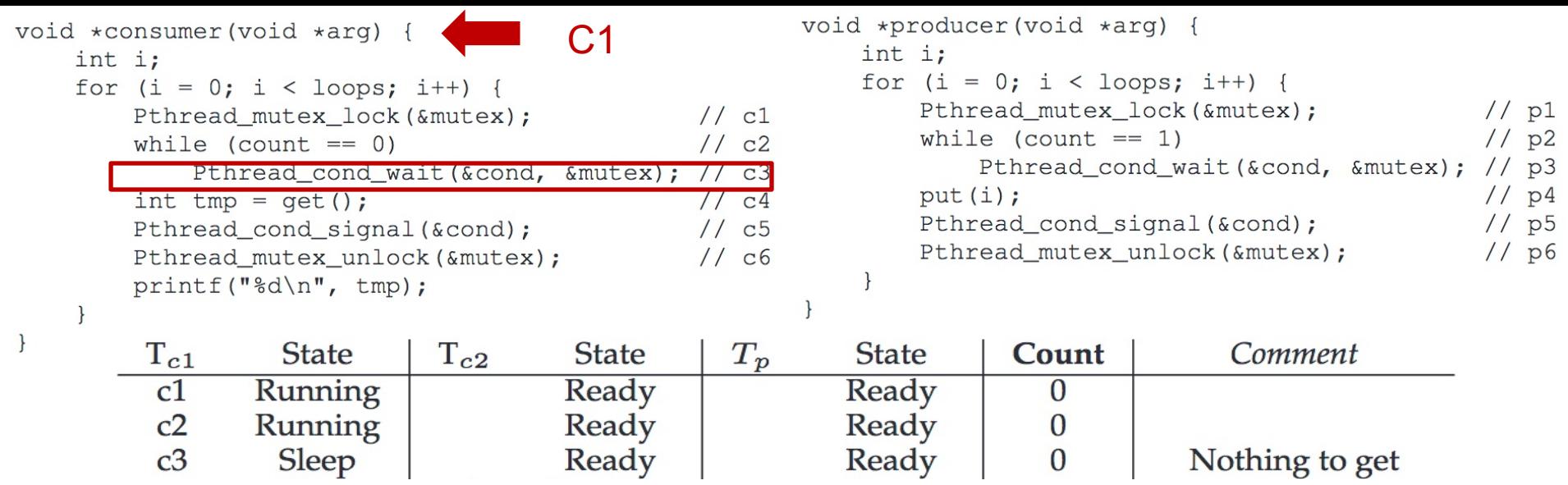

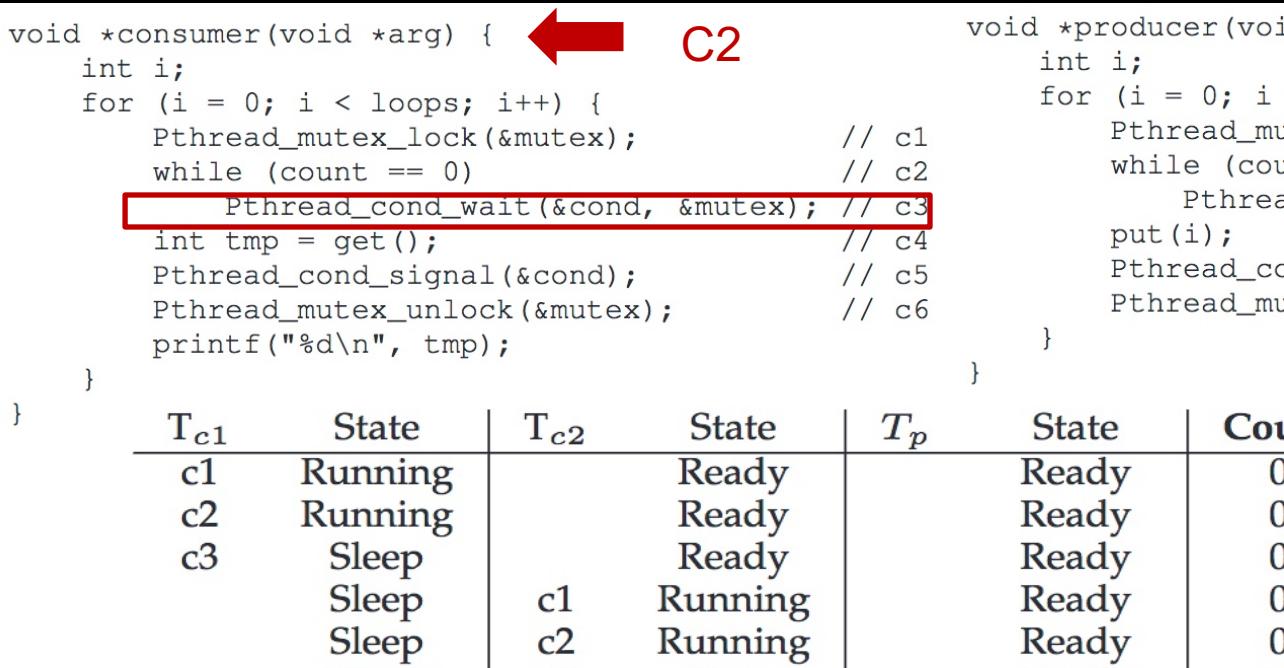

 $\}$ 

id \*arg) {  $\langle$  loops; i++) {  $// p1$ utex\_lock(&mutex); unt  $== 1)$  $1/$  p2 ad\_cond\_wait(&cond, &mutex); // p3  $//p4$ ond\_signal(&cond);  $1/$  p5  $1/$  p6 utex\_unlock(&mutex);

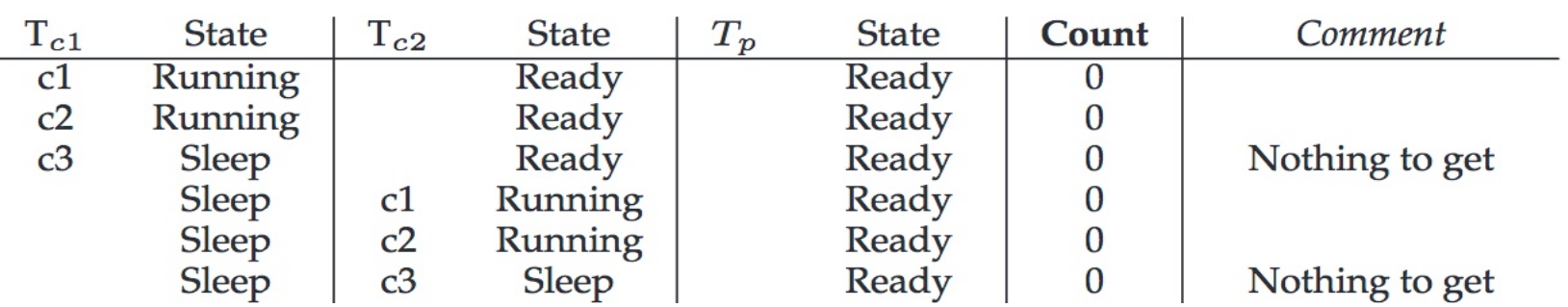

```
void *consumer(void *arg) {
    int i;
    for (i = 0; i < logs; i++) {
        Pthread_mutex_lock(&mutex);
                                                 1/c11/c2while (count == 0)
      : """""Pthread_cond_wait(&cond, &mutex);"//"c3
                                                 \frac{1}{\sqrt{7}}int tmp = get();
        Pthread_cond_signal(&cond);
                                                 1/ c5Pthread_mutex_unlock(&mutex);
                                                 1/ c6
        printf("%d\n", tmp);
    \mathcal{F}
```
 $\mathcal{F}$ 

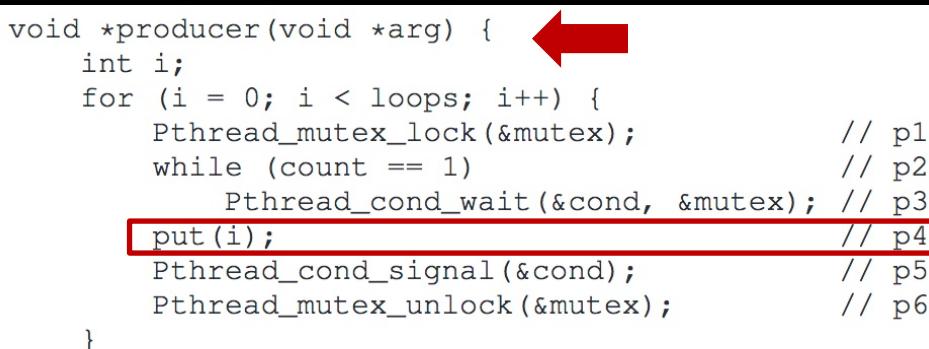

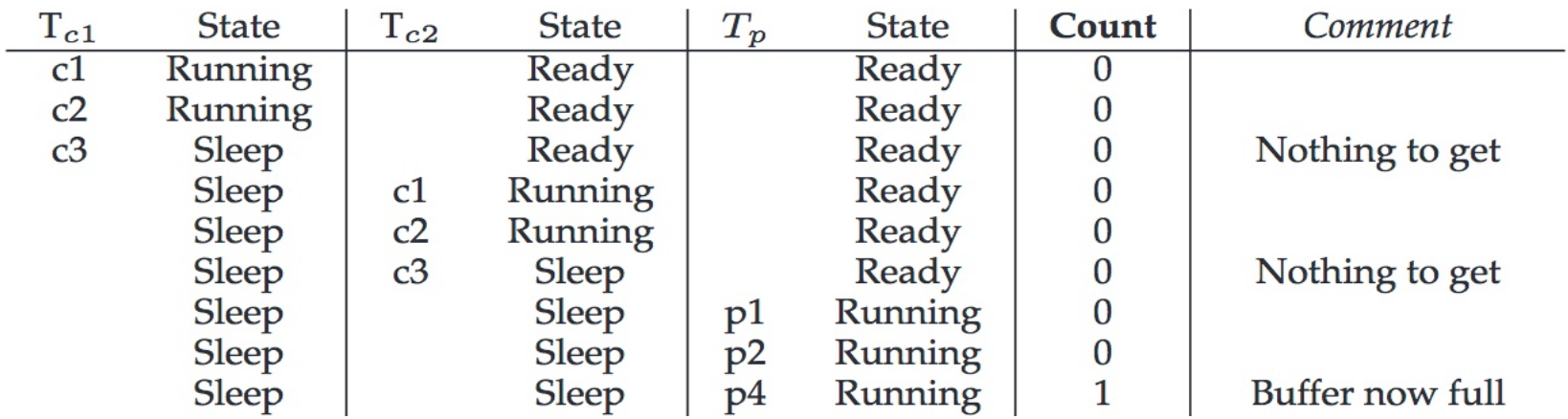

 $\}$
```
void *consumer(void *arg) {
    int i;
    for (i = 0; i < logs; i++) {
                                                 1/c1Pthread_mutex_lock(&mutex);
                                                 1/c2while (count == 0)
      : """""Pthread_cond_wait(&cond, &mutex);"//"c3
                                                 \frac{1}{\sqrt{7}}int tmp = get();
        Pthread_cond_signal(&cond);
                                                 1/ c5Pthread_mutex_unlock(&mutex);
                                                 1/ c6
        printf("%d\n", tmp);
    \mathcal{F}
```
 $\mathcal{F}$ 

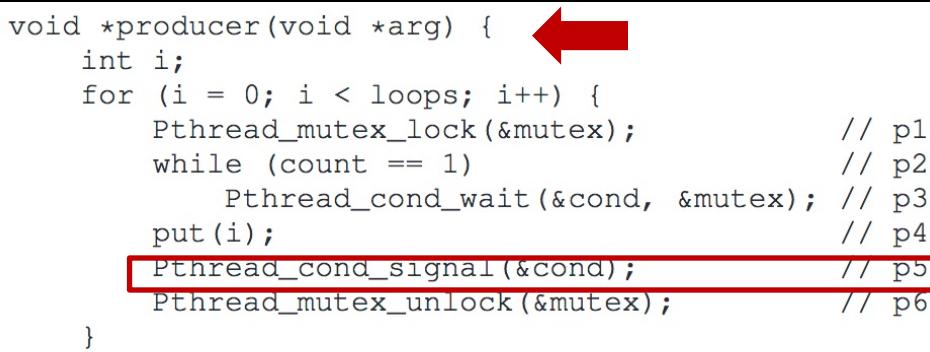

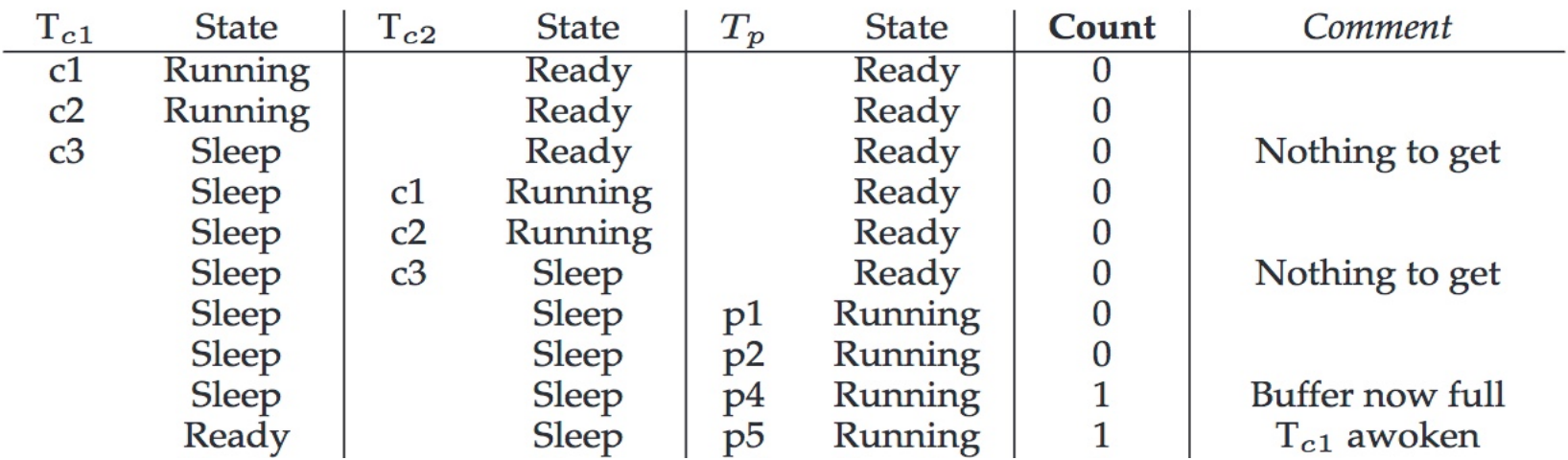

 $\mathcal{L}$ 

```
void *consumer(void *arg) {
    int i;
    for (i = 0; i < logs; i++) {
                                                   1/c1Pthread_mutex_lock(&mutex);
                                                   1/c2while (count == 0)
       : """""Pthread_cond_wait(&cond, &mutex);"//"c3
                                                   \frac{1}{\sqrt{7}}\text{int } \text{tmp} = \text{get}();
         Pthread_cond_signal(&cond);
                                                   1/ c5Pthread_mutex_unlock(&mutex);
                                                   1/ c6
        printf("%d\n", tmp);
```
 $\mathcal{F}$ 

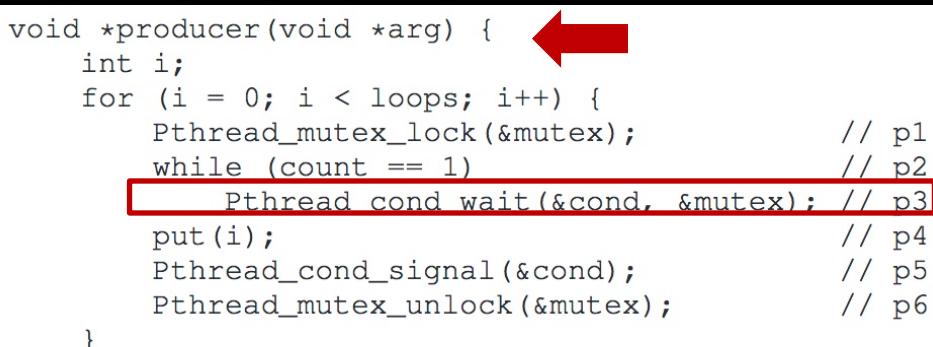

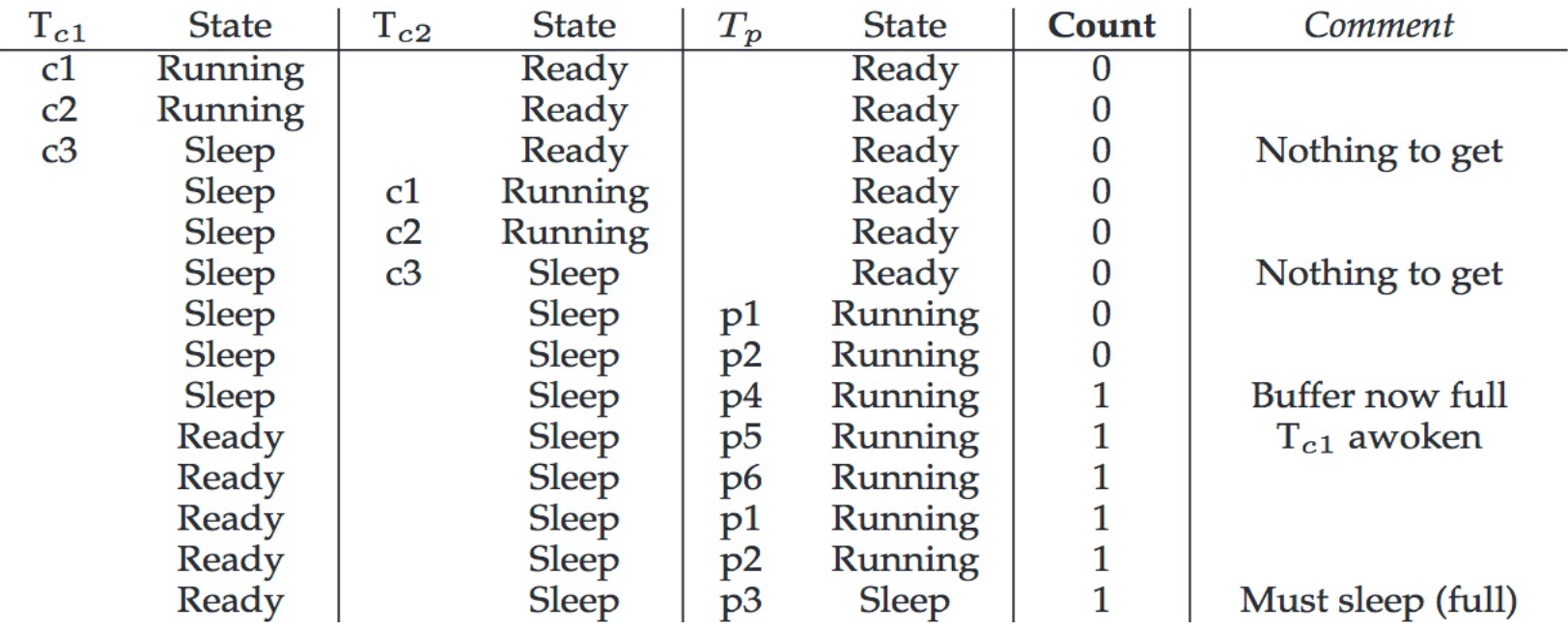

 $\mathcal{L}$ 

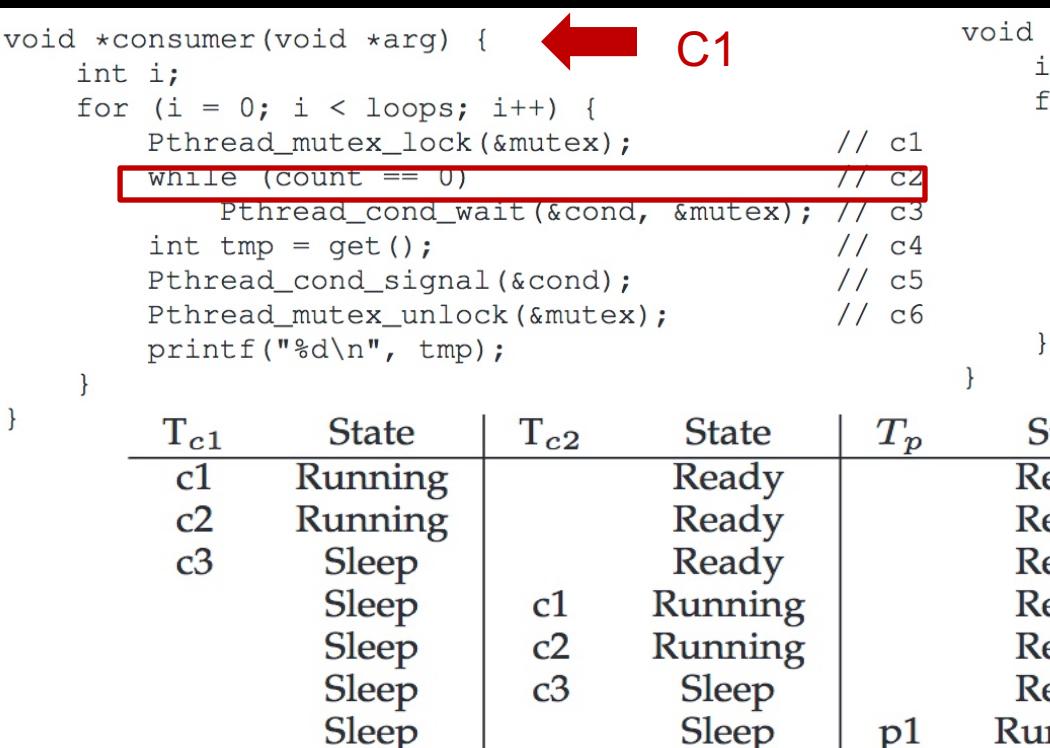

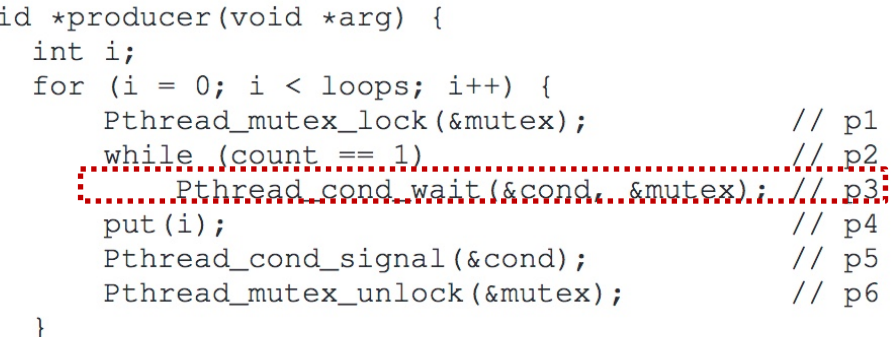

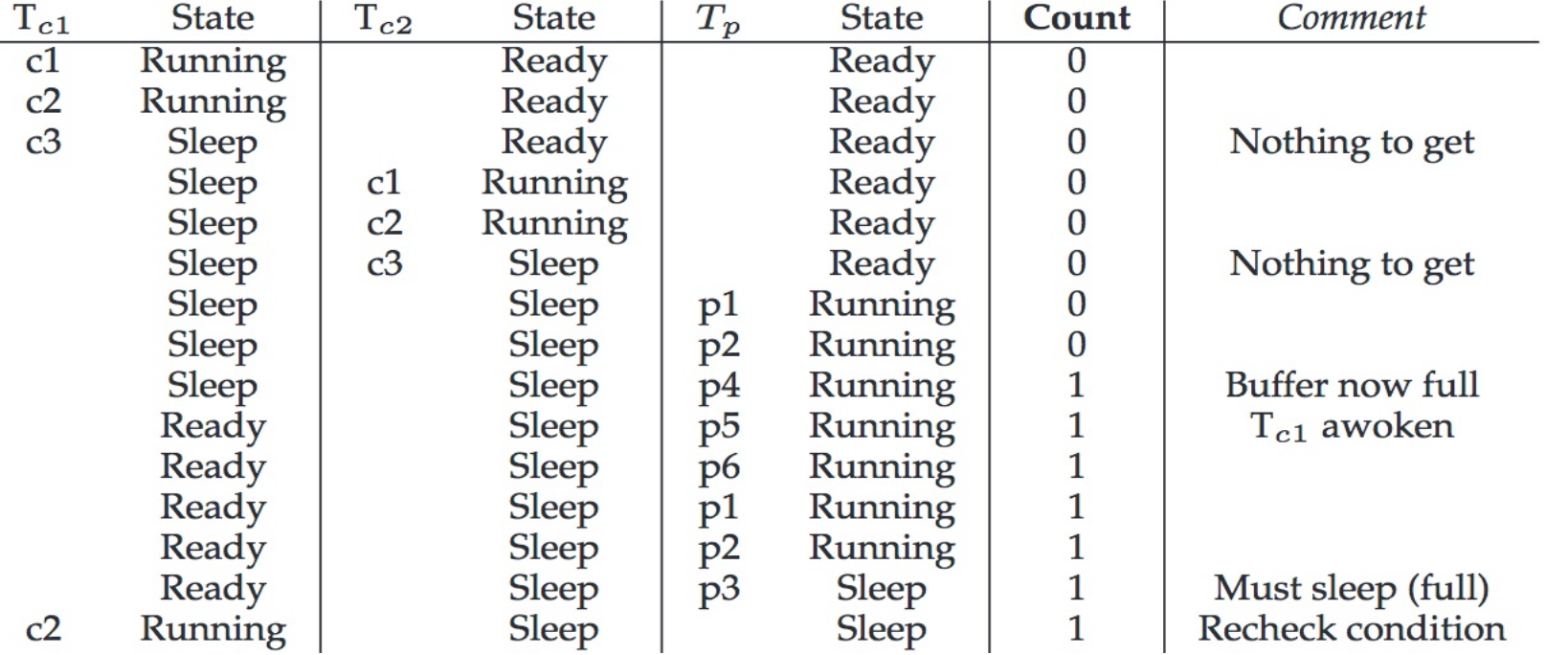

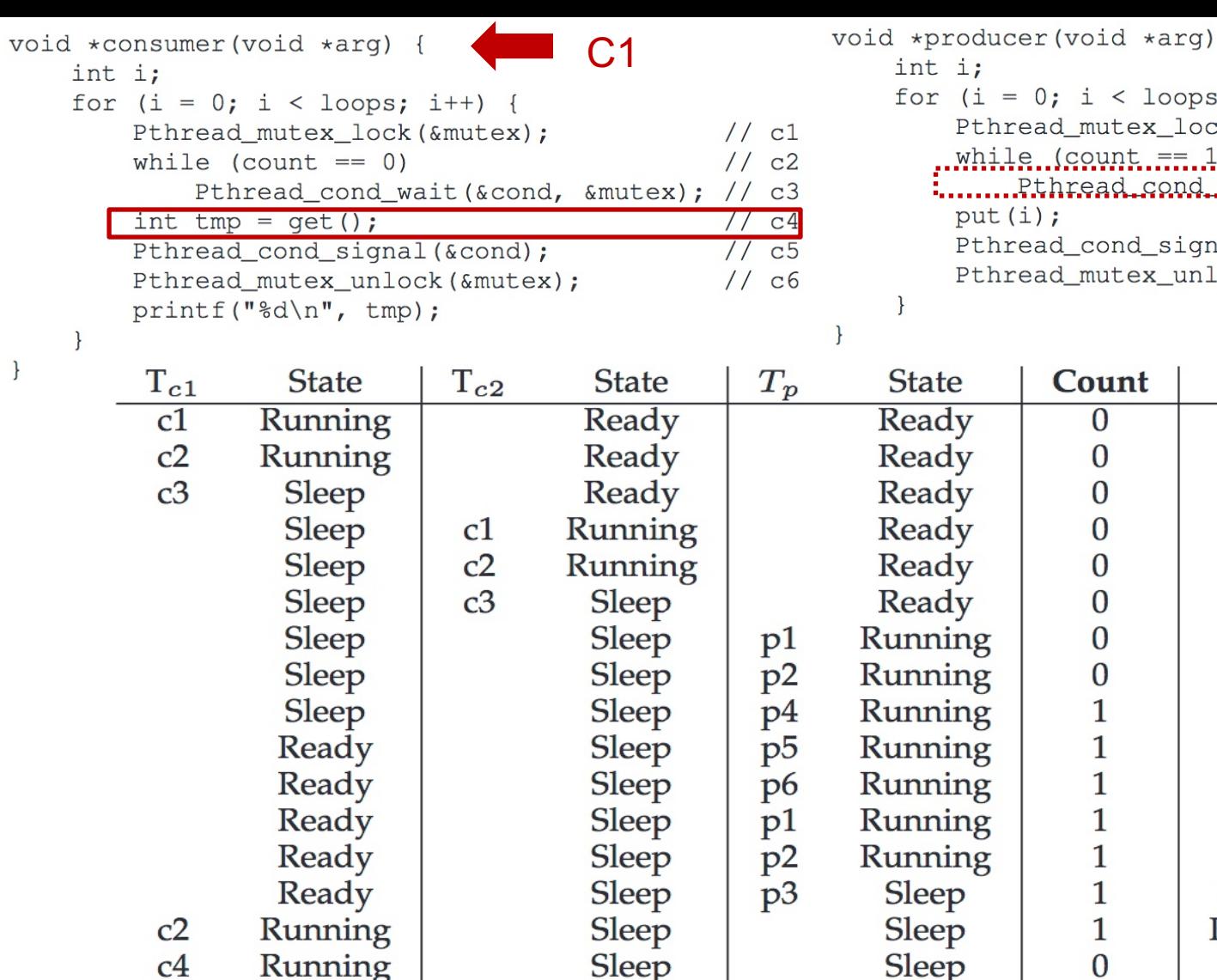

 $\}$ 

 $\{$ ;  $i^{+}$ ) {  $\frac{7}{1}$  p4<br> $\frac{1}{1}$  p5<br> $\frac{1}{1}$  p6 al(&cond); ock (&mutex) ;

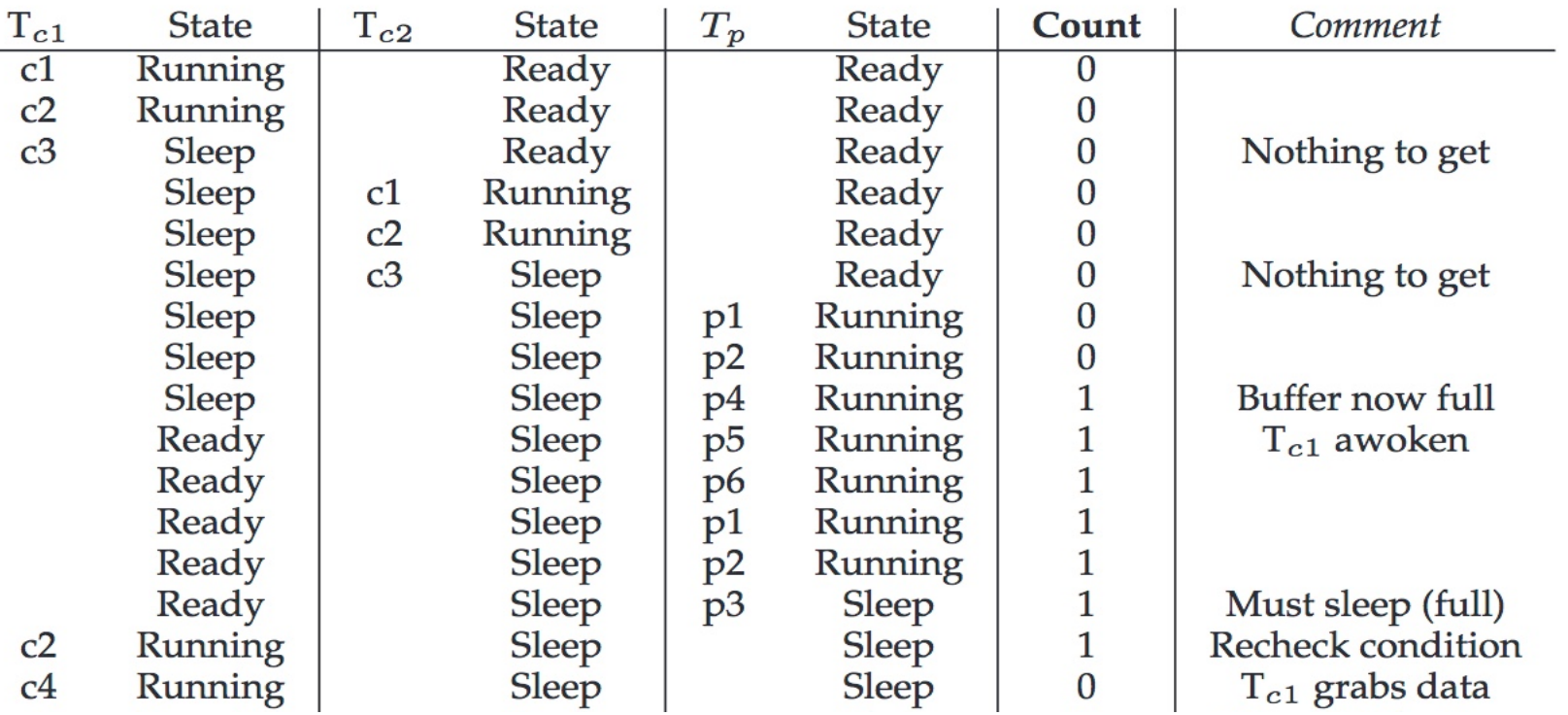

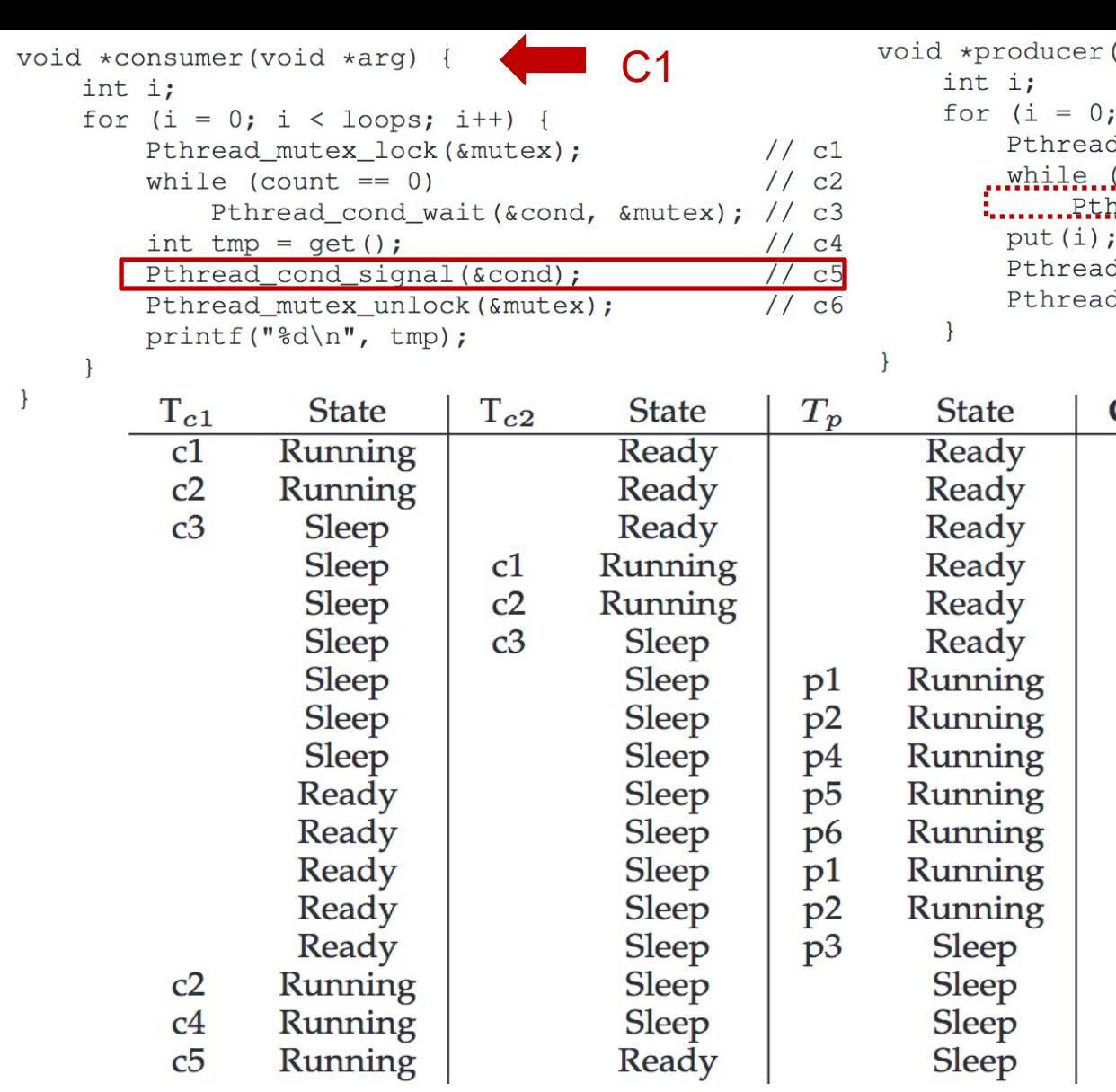

 $\frac{c2}{c4}$ 

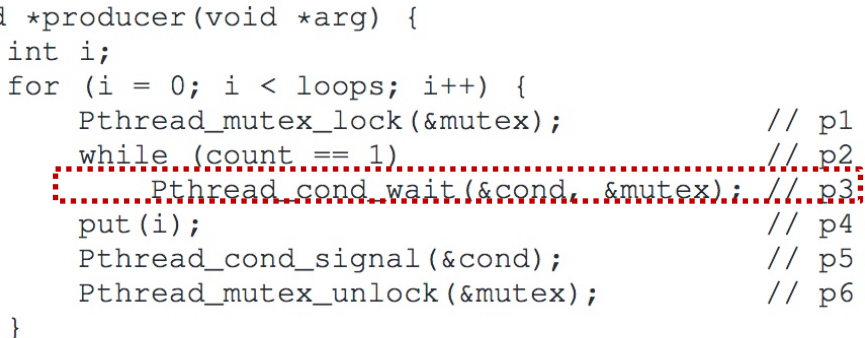

Comment

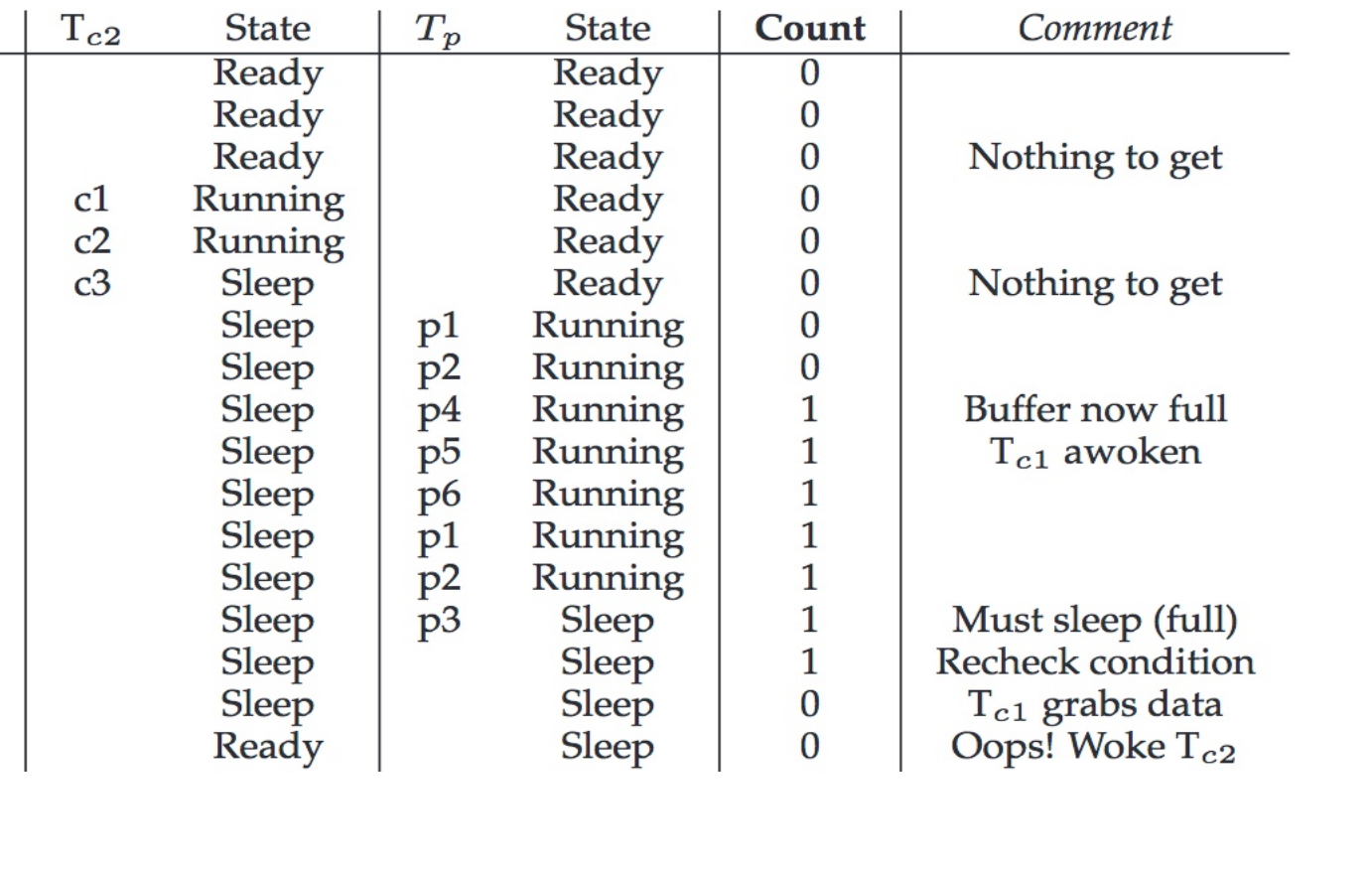

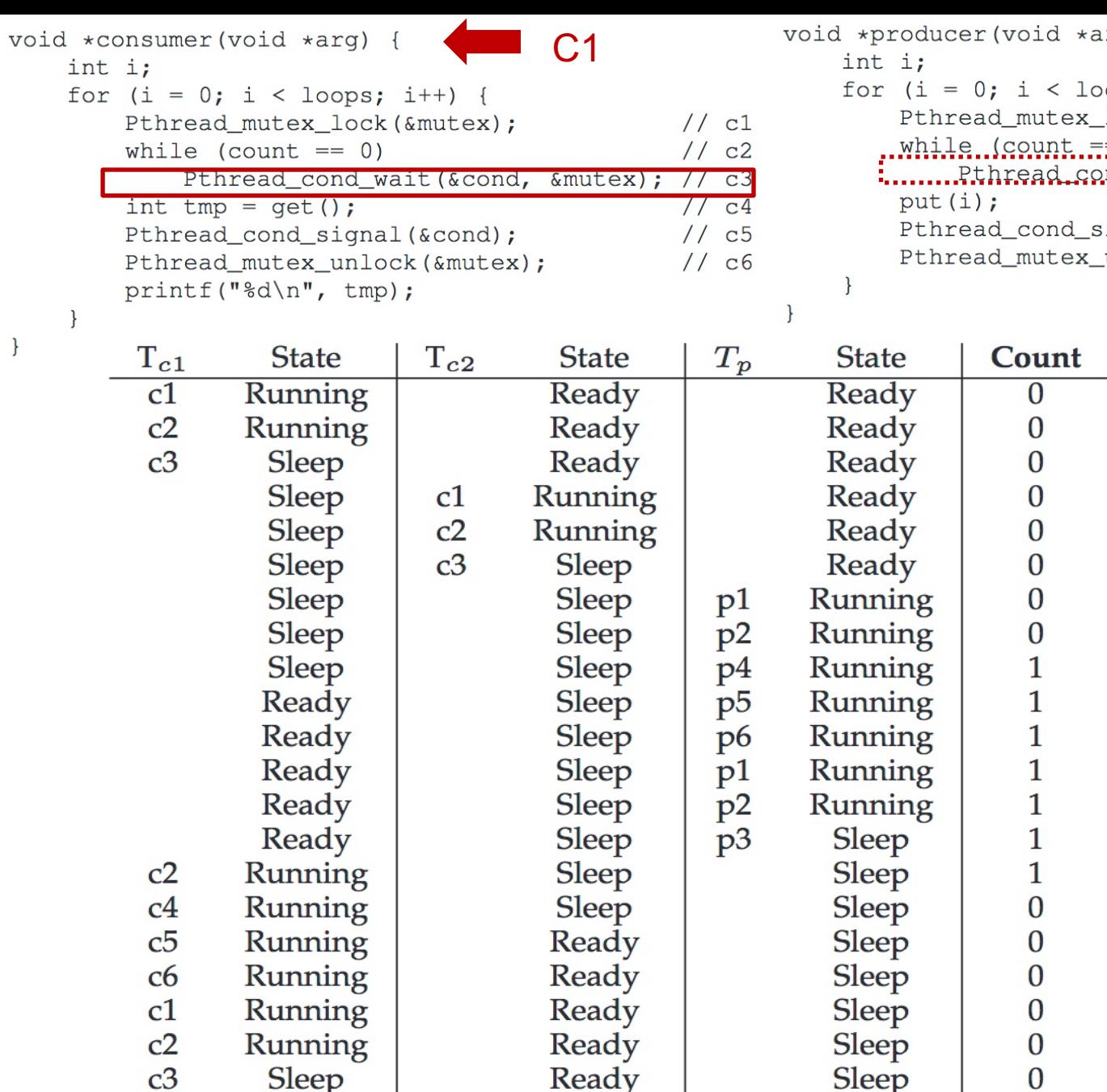

 $\}$ 

arg) {  $ops; i++)$  {  $lock($  & mutex $);$  $//p1$  $\frac{1}{\frac{1}{1}}$   $\frac{1}{1}$   $\frac{1}{1}$   $\frac{1}{$ signal (&cond) ; unlock (&mutex) ;

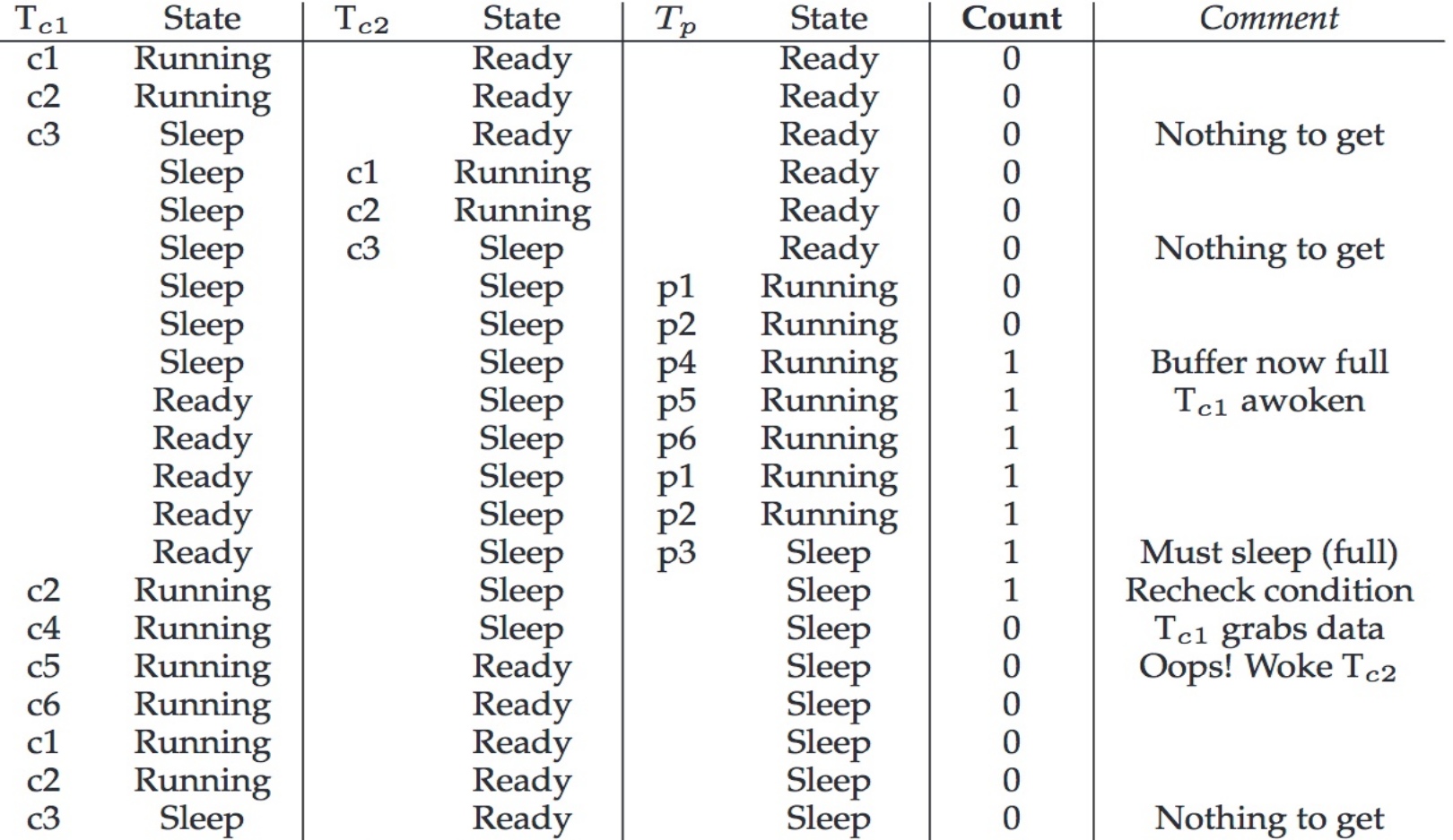

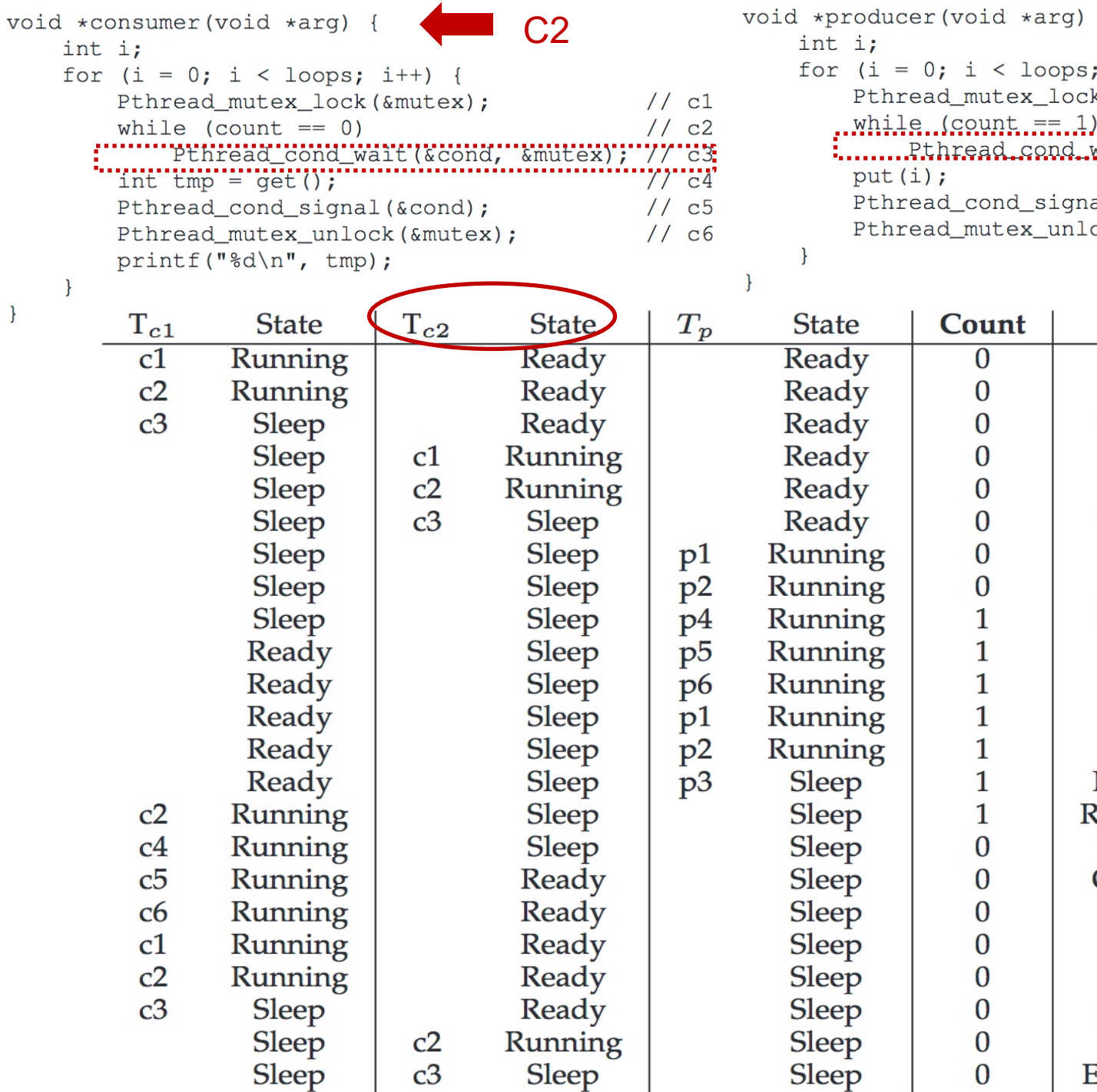

 $\}$ 

 $\{$ ;  $i^{++}$ ) {  $// p1$ k(&mutex);  $1.92.$ ............................ ...............................<br>wait.(&cond...&mutex).;  $11.83$  $//p4$  $al(\&cond);$  $// p5$  $1/$  p6 ock (&mutex) ;

> Buffer now full  $T_{c1}$  awoken Must sleep (full) Recheck condition  $T_{c1}$  grabs data Oops! Woke  $T_{c2}$ Nothing to get 43 Everyone asleep...

Comment

Nothing to get

Nothing to get

```
void *consumer(void *arg) {
    int i;
    for (i = 0; i < logs; i++) {
        Pthread_mutex_lock(&mutex);
                                               1/c11/ c2while (count == 0)
            Pthread_cond_wait(&cond, &mutex); // c3
        int tmp = get();
                                               1/\text{c}4Pthread_cond_signal(&cond);
                                              1/ c51/ c6
        Pthread_mutex_unlock(&mutex);
        printf("%d\n", tmp);
```
 $\mathcal{F}$ 

```
void *producer(void *arg) {
    int i;
    for (i = 0; i < loops; i++) {
                                                //p1Pthread_mutex_lock(&mutex);
        while (count == 1)
                                                1/ p2
            Pthread_cond_wait(&cond, &mutex); // p3
        put(i);1/ p4
        Pthread_cond_signal(&cond);
                                                1/ p5
        Pthread_mutex_unlock(&mutex);
                                                1/ p6
    \mathcal{F}
```
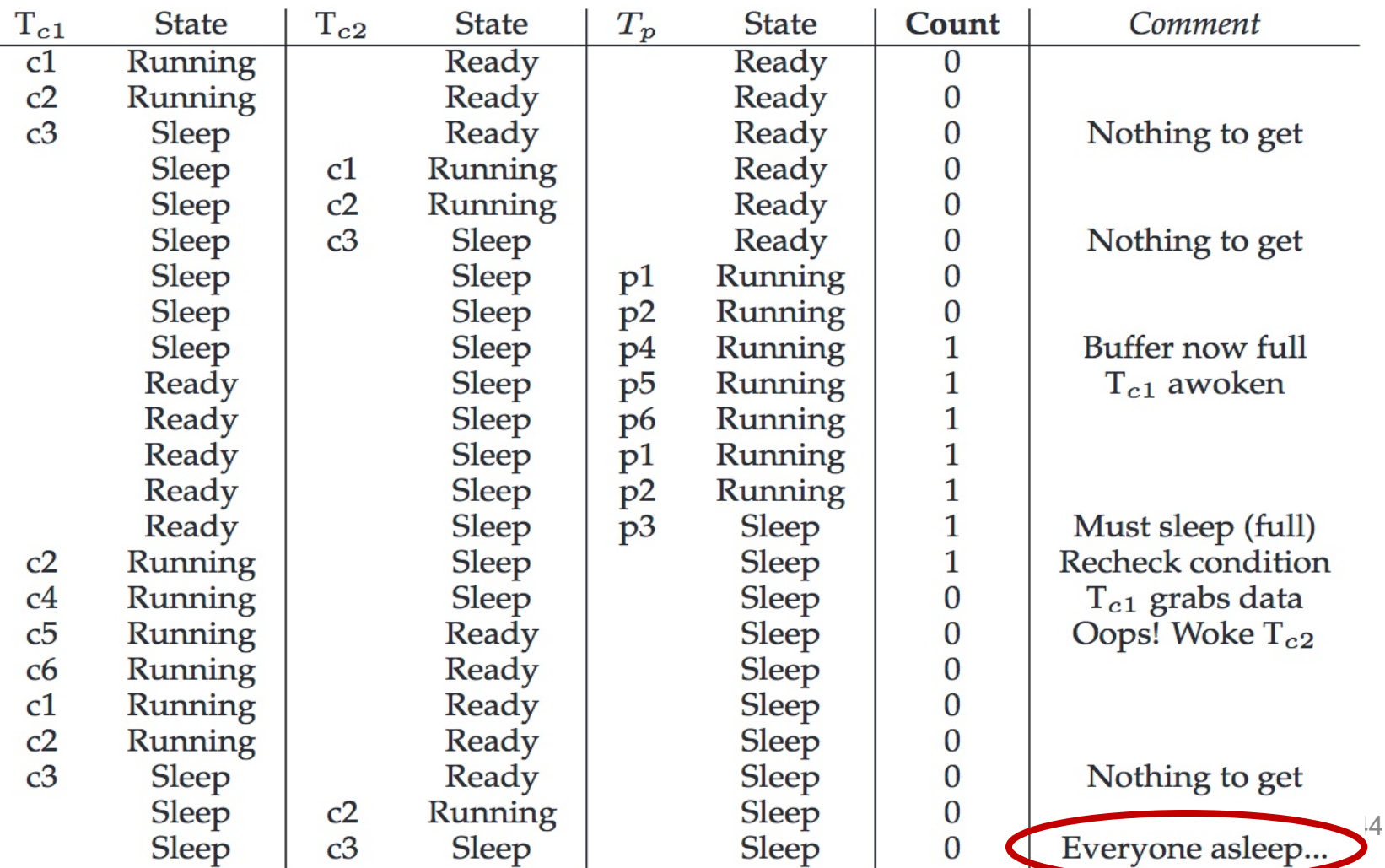

 $\}$ 

#### CV-based Producer-Consumer Implementation 3

```
cond_t empty, fill;
\mathbf{1}mutex t mutex;
2
3
                                                     Two CVs and while
    void *producer(void *arq) {
\overline{4}int i;
5
         for (i = 0; i < loops; i++) {
6
              Pthread mutex_lock(&mutex);
7
              while (count == 1)
8
                  Pthread_cond_wait(&empty, &mutex);
9
              put(i);10
             Pthread_cond_signal(&fill);
11
             Pthread mutex unlock (&mutex);
12
         \mathcal{F}13
14
     \mathcal{F}15
    void *consumer(void *arg) {
16
         int i;
17
         for (i = 0; i < loops; i++) {
18
              Pthread_mutex_lock(&mutex);
19
              while (count == 0)
20
                  Pthread cond wait (&fill, &mutex);
21
              int tmp = qet();
22
              Pthread_cond_signal(&empty);
23
             Pthread mutex_unlock(&mutex);
24
             printf("%d\n", tmp);
25
26
27
     \downarrow
```
#### CV-based Producer-Consumer Implementation 3

```
cond_t empty, fill;
\mathbf{1}mutex t mutex;
2
3
                                                   Two CVs and while
    void *producer(void *arg) {
\overline{4}int i;
5
         for (i = 0; i < loops; i++) {
6
             Pthread mutex_lock(&mutex);
7
             while (count == 1)
8
                  Pthread_cond_wait(&empty, &mutex);
9
             put(i);10
             Pthread_cond_signal(&fill);
11
             Pthread_mutex_unlock(&mutex);
12
13
         \mathcal{F}Using two CVs to distinguish two 
14
     ł
                                             types of threads; in order to properly 
15
                                             signal which thread should wake up
    void *consumer(void *arg) {
16
         int i;
17
                                                        • Producer waits on empty
         for (i = 0; i < loops; i++) {
18
                                                          • Consumer waits on fullPthread_mutex_lock(&mutex);
19
             while (count == 0)
20
                  Pthread_cond_wait(&fill, &mutex);
21
             int tmp = qet();
22
             Pthread_cond_signal(&empty);
23
             Pthread_mutex_unlock(&mutex);
24
             printf("%d\n", tmp);
25
                                                                             46
26
```
 $27$ 

# Readers-Writers Problem

# Readers-Writers Problem

- $\circ$  A data object (e.g. a file) is to be shared among several concurrent processes/threads
- o A writer process/thread must have exclusive access to the data object
- o **Multiple** reader processes/threads may access the shared data simultaneously without a problem

```
typedef struct _rwlock_t {
\mathbf{1}sem t lock; // binary semaphore (basic lock)
\overline{2}sem t writelock: // used to allow ONE writer or MANY readers
3
              readers; // count of readers reading in critical section
\overline{4}int
    } rwlock t;
5
6
\overline{7}void rwlock init (rwlock t *rw) {
       rw \rightarrowreaders = 0:
8
       sem init (\&rw->lock, 0, 1);
9
       sem init (&rw->writelock, 0, 1);
10
11
     \mathcal{F}12
    void rwlock acquire readlock (rwlock t *rw) {
13
       sem wait (\&rw->lock):
14
       rw \rightarrow \text{readers++};15
       if (rw->readers == 1)16
         sem wait (&rw->writelock); // first reader acquires writelock
17
       sem post(krw->lock);18
19
    \mathcal{F}20
    void rwlock_release_readlock(rwlock_t *rw) {
21
       sem wait (\&rw->lock);
22
       rw \rightarrow \text{readers} \rightarrow23
       if (rw->readers == 0)24
         sem post (&rw->writelock); // last reader releases writelock
25
       sem post (xw->lock);
26
27
     \mathcal{F}28
    void rwlock_acquire_writelock(rwlock_t *rw) {
29
       sem wait (&rw->writelock);
30
     \mathcal{F}31
32
    void rwlock release writelock (rwlock t *rw) {
33
       sem_post(&rw->writelock);
34
35
     \}
```

```
typedef struct _rwlock_t {
\mathbf{1}// binary semaphore (basic lock)
       sem t lock;
\overline{2}sem t writelock: // used to allow ONE writer or MANY readers
3
                           // count of readers reading in critical section
              readers;
\overline{4}int
     } rwlock t;
5
6
\overline{7}void rwlock init (rwlock t *rw) {
       rw \rightarrowreaders = 0:
8
       sem init (\&rw->lock, 0, 1);
9
       sem init (&rw->writelock, 0, 1);
10
11
     \mathcal{F}12
     void rwlock acquire readlock (rwlock t *rw) {
13
       sem wait (\&rw->lock):
14
       rw \rightarrow \text{readers++};15
       if (rw->readers == 1)16
          sem wait (&rw->writelock); // first reader acquires writelock
17
       sem post(krw->lock);18
19
     \mathcal{F}20
    void rwlock_release_readlock(rwlock_t *rw) {
21
       sem wait (\&rw->lock);
22
       rw \rightarrow \text{readers} \rightarrow23
       if (rw->readers == 0)24
          sem post (&rw->writelock); // last reader releases writelock
25
       sem post (xw->lock);
26
27
     \mathcal{F}28
     void rwlock_acquire_writelock(rwlock_t *rw) {
29
       sem wait (&rw->writelock);
30
     \mathcal{F}31
32
     void rwlock_release_writelock(rwlock_t *rw) {
33
       sem_post(&rw->writelock);
34
35
     \}
```

```
typedef struct _rwlock_t {
\mathbf{1}// binary semaphore (basic lock)
       sem t lock;
\overline{2}sem t writelock: // used to allow ONE writer or MANY readers
3
                           // count of readers reading in critical section
       int
              readers;
\overline{4}} rwlock t;
5
6
                                                           Initially, # readers is 0
    void rwlock init (rwlock t *rw) {
\overline{7}rw \rightarrowreaders = 0:
8
                                                           binary sem lock set to 1
       sem init (\&rw->lock, 0, 1);
9
                                                           writelock set to 1sem init (&rw->writelock, 0, 1);
10
11
     \mathcal{F}12
    void rwlock acquire readlock (rwlock t *rw) {
13
       sem wait (\&rw->lock):
14
       rw \rightarrow \text{readers++};15
       if (rw->readers == 1)16
         sem_wait(&rw->writelock); // first reader acquires writelock
17
       sem post(krw->lock);18
    \mathcal{F}19
20
    void rwlock_release_readlock(rwlock_t *rw) {
21
       sem wait (\&rw->lock);
22
       rw \rightarrow \text{readers} \rightarrow23
       if (rw->readers == 0)24
         sem post (&rw->writelock); // last reader releases writelock
25
       sem post (xw ->lock);
26
27
     \mathcal{F}28
    void rwlock_acquire_writelock(rwlock_t *rw) {
29
       sem wait (&rw->writelock);
30
31
     \mathcal{F}32
    void rwlock_release_writelock(rwlock_t *rw) {
33
34
       sem_post(&rw->writelock);
35
     \}
```

```
typedef struct _rwlock_t {
\mathbf{1}sem t lock;
                           // binary semaphore (basic lock)
\overline{2}sem t writelock: // used to allow ONE writer or MANY readers
3
                           // count of readers reading in critical section
       int
              readers;
\overline{4}} rwlock t;
5
6
                                                          Initially, # readers is 0
    void rwlock init (rwlock t *rw) {
\overline{7}rw \rightarrowreaders = 0:
8
                                                          binary sem lock set to 1
       sem init (\&rw->lock, 0, 1);
9
                                                          writelock set to 1sem init (&rw->writelock, 0, 1);
10
11
    \mathcal{F}12
    void rwlock acquire readlock (rwlock t *rw) {
13
       sem wait (\&rw->lock):
14
       rw->readers++;
15
       if (rw->readers == 1)16
         sem wait (&rw->writelock); // first reader acquires writelock
17
       sem post(krw->lock);18
    \mathcal{F}19
20
    void rwlock_release_readlock(rwlock_t *rw) {
21
       sem wait (\&rw->lock);
22
       rw \rightarrow \text{readers} \rightarrow23
       if (rw->readers == 0)24
         sem_post(&rw->writelock); // last reader releases writelock
25
       sem post (xw ->lock);
26
27
    \mathcal{F}28
    void rwlock_acquire_writelock(rwlock_t *rw) {
29
       sem wait (&rw->writelock);
30
31
    \mathcal{F}32
    void rwlock_release_writelock(rwlock_t *rw) {
33
34
       sem_post(&rw->writelock);
```
35

 $\mathcal{F}$ 

```
typedef struct _rwlock_t {
\mathbf{1}sem t lock;
                           // binary semaphore (basic lock)
\overline{2}sem t writelock: // used to allow ONE writer or MANY readers
3
                           // count of readers reading in critical section
       int
              readers;
\overline{4}} rwlock t;
5
6
                                                           Initially, # readers is 0
    void rwlock init (rwlock t *rw) {
\overline{7}rw \rightarrowreaders = 0:
8
                                                           binary sem lock set to 1
       sem init (\&rw->lock, 0, 1);
9
                                                          writelock set to 1sem init (&rw->writelock, 0, 1);
10
11
     \mathcal{F}12
    void rwlock acquire readlock (rwlock t *rw) {
13
       sem wait (\&rw->lock):
14
       rw->readers++;
15
       if (rw->readers == 1)16
         sem wait (&rw->writelock); // first reader acquires writelock
17
       sem post(krw->lock);18
     \mathcal{F}19
20
    void rwlock_release_readlock(rwlock_t *rw) {
21
       sem wait (\&rw->lock);
22
       rw \rightarrow \text{readers} \rightarrow;
23
       if (rw->readers == 0)24
         sem_post(&rw->writelock); // last reader releases writelock
25
       sem post (xw ->lock);
26
27
     \mathcal{F}28
    void rwlock_acquire_writelock(rwlock_t *rw) {
29
       sem wait (&rw->writelock);
30
31
     \mathcal{F}32
    void rwlock_release_writelock(rwlock_t *rw) {
33
34
       sem_post(&rw->writelock);
```
35

```
typedef struct _rwlock_t {
\mathbf{1}sem t lock;
                           // binary semaphore (basic lock)
\overline{2}sem t writelock: // used to allow ONE writer or MANY readers
3
                          // count of readers reading in critical section
       int
              readers;
\overline{4}} rwlock t;
5
6
                                                         Initially, # readers is 0
    void rwlock init (rwlock t *rw) {
\overline{7}rw \rightarrowreaders = 0:
8
                                                         binary sem lock set to 1
       sem init (\&rw->lock, 0, 1);
9
                                                         writelock set to 1sem init (&rw->writelock, 0, 1);
10
1112
    void rwlock acquire readlock (rwlock t *rw) {
13
       sem wait (\&rw->lock):
14rw->readers++;
15
       if (rw->readers == 1)16sem wait (&rw->writelock); // first reader acquires writelock
17
       sem post(krw->lock);18
    \mathcal{F}19
                                                                                        Writer cannot be 
20
    void rwlock_release_readlock(rwlock_t *rw) {
                                                                                        in CS when 
21
       sem wait (\&rw->lock);
22
                                                                                        readers are!
       rw \rightarrow \text{readers} \rightarrow23
       if (rw->readers == 0)24
         sem_post(&rw->writelock); // last reader releases writelock
25
       sem post (xw ->lock);
26
27
     \mathcal{L}28
    void rwlock_acquire_writelock(rwlock_t *rw) {
29
       sem wait (&rw->writelock);
30
31
     \mathcal{L}32
    void rwlock_release_writelock(rwlock_t *rw) {
33
                                                                                                        54
       sem post (&rw->writelock);
34
```
35

### Readers-Writers Problem: Writer Thread

rwlock\_acquire\_writelock(rw);

 $...$ 

…

write is performed

rwlock release writelock(rw);

### Readers-Writers Problem: Reader Thread

rwlock\_acquire\_readlock(rw) … *read is performed* … rwlock\_release\_readlock(rw)

#### **Well, is this solution Okay?**

# Starvation

- o A process/thread that is forced to wait **indefinitely** in a synchronization program is said to be subject to **starvation**
	- In some execution scenarios, that process does not make any progress
	- Deadlocks imply starvation, but the reverse is not true

# Dining-Philosophers Problem

# Dining-Philosophers Problem

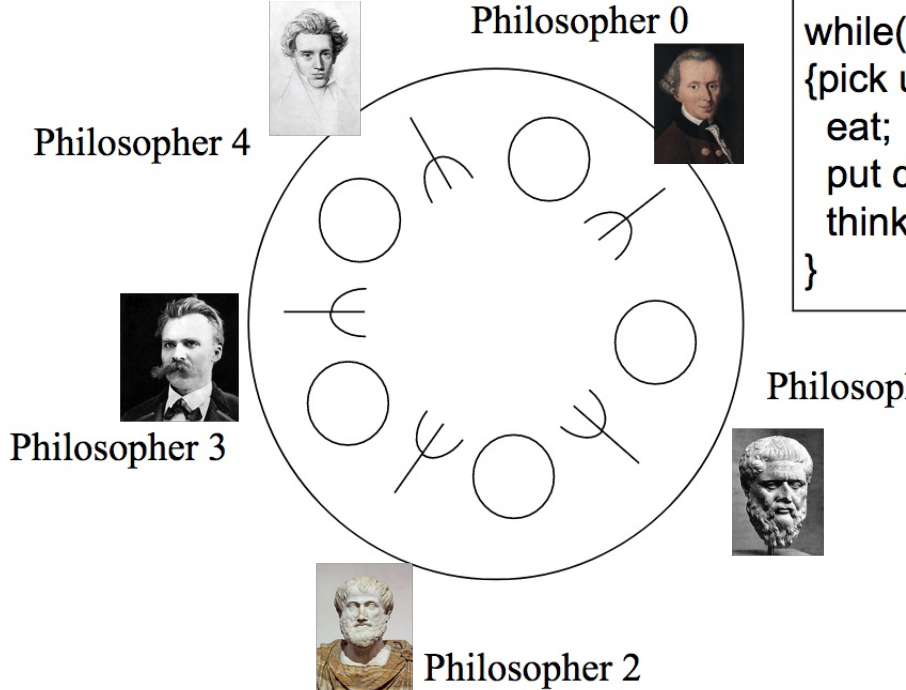

Shared data

```
sem t forks[5];
Initially all semaphore values are 1
```
while(food available) {pick up 2 adj. forks; put down forks: think awhile:

Philosopher 1

- 5 philosophers share a common circular table. There are 5 forks (or chopsticks) and food (in the middle). When a philosopher gets hungry, he tries to pick up the closest forks
- A philosopher may pick up only one fork at a time, and cannot pick up a fork already in use. When done, he puts down both of his forks, one after the other  $59$

# Dining-Philosophers Problem

o The basic loop of a philosopher

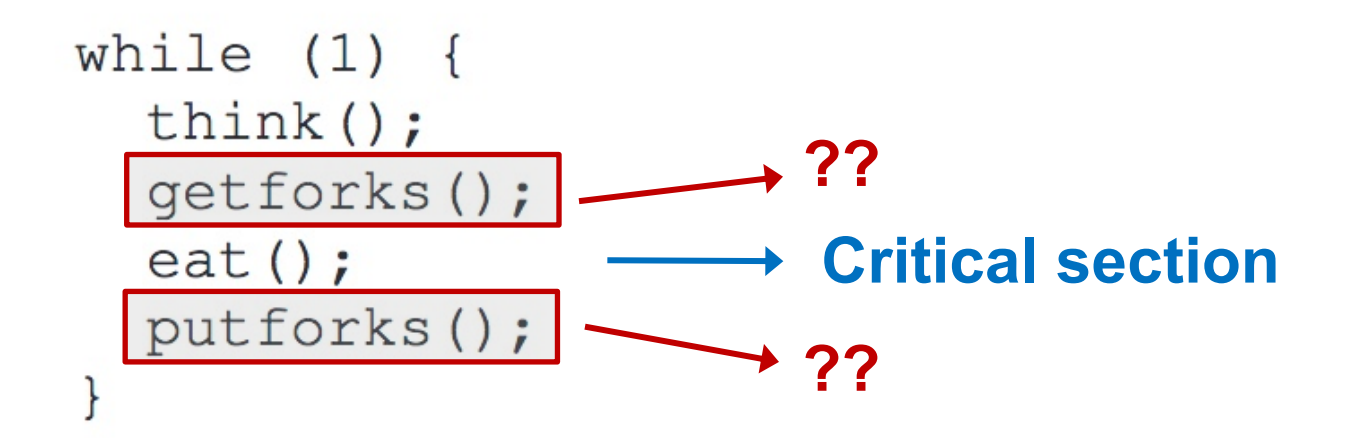

## The Helper Functions

```
int left(int p) { return p; }
int right (int p) { return (p + 1) 8 5; }
```

```
sem t forks[5]
```

```
- Each fork initialized to 1
```

```
void getforks() {
\mathbf{1}\overline{2}sem_wait(forks[left(p)];
       sem_wait (forks[right(p)]);3
    \mathcal{F}4
5
                                           Is this solution correct?
    void putforks() {
6
       sem_post(forks[left(p)]);
7
       sem\_post (forks[right(p)]);8
     \mathcal{F}9
```
Thread 0 **Interleaving** Thread 1

sem wait(fork $[0]$ ) sem wait(fork[1]) sem\_signal(fork[0]) sem signal(fork[1]) sem wait(fork[1]) sem wait(fork[0]) sem signal(fork[1]) sem signal(fork[0])

Thread 0 **Interleaving** Thread 1

```
sem_wait(fork[0])<br>sem_wait(fork[1]) sem_wait(fork[0])
sem wait(fork[1])
sem_signal(fork[0])
sem signal(fork[1])
```

```
sem wait(fork[1])
sem wait(fork[0])
sem signal(fork[1])
sem signal(fork[0])
```
Thread 0 **Interleaving** Thread 1

```
sem wait(fork[0])
sem wait(fork[1])
sem_signal(fork[0])
sem signal(fork[1])
```
sem wait(fork $[0]$ )

sem wait(fork[1])

```
sem wait(fork[1])
sem wait(fork[0])
sem signal(fork[1])
sem signal(fork[0])
```
Thread 0 **Interleaving** Thread 1

```
sem wait(fork[0])
sem wait(fork[1])
sem_signal(fork[0])
sem signal(fork[1])
```
sem wait(fork $[0]$ )

```
sem wait(fork[1])
sem wait(fork[0])
sem signal(fork[1])
sem signal(fork[0])
```
sem wait(fork[0])

sem wait(fork[1])

Thread 0 **Interleaving** Thread 1

```
sem wait(fork[0])
sem wait(fork[1])
sem_signal(fork[0])
sem signal(fork[1])
```
sem wait(fork $[0]$ )

```
sem wait(fork[1])
sem wait(fork[0])
sem signal(fork[1])
sem signal(fork[0])
```
sem wait(fork[0]) **wait…**

sem wait(fork[1])

```
sem wait(fork[1])
      wait…
```
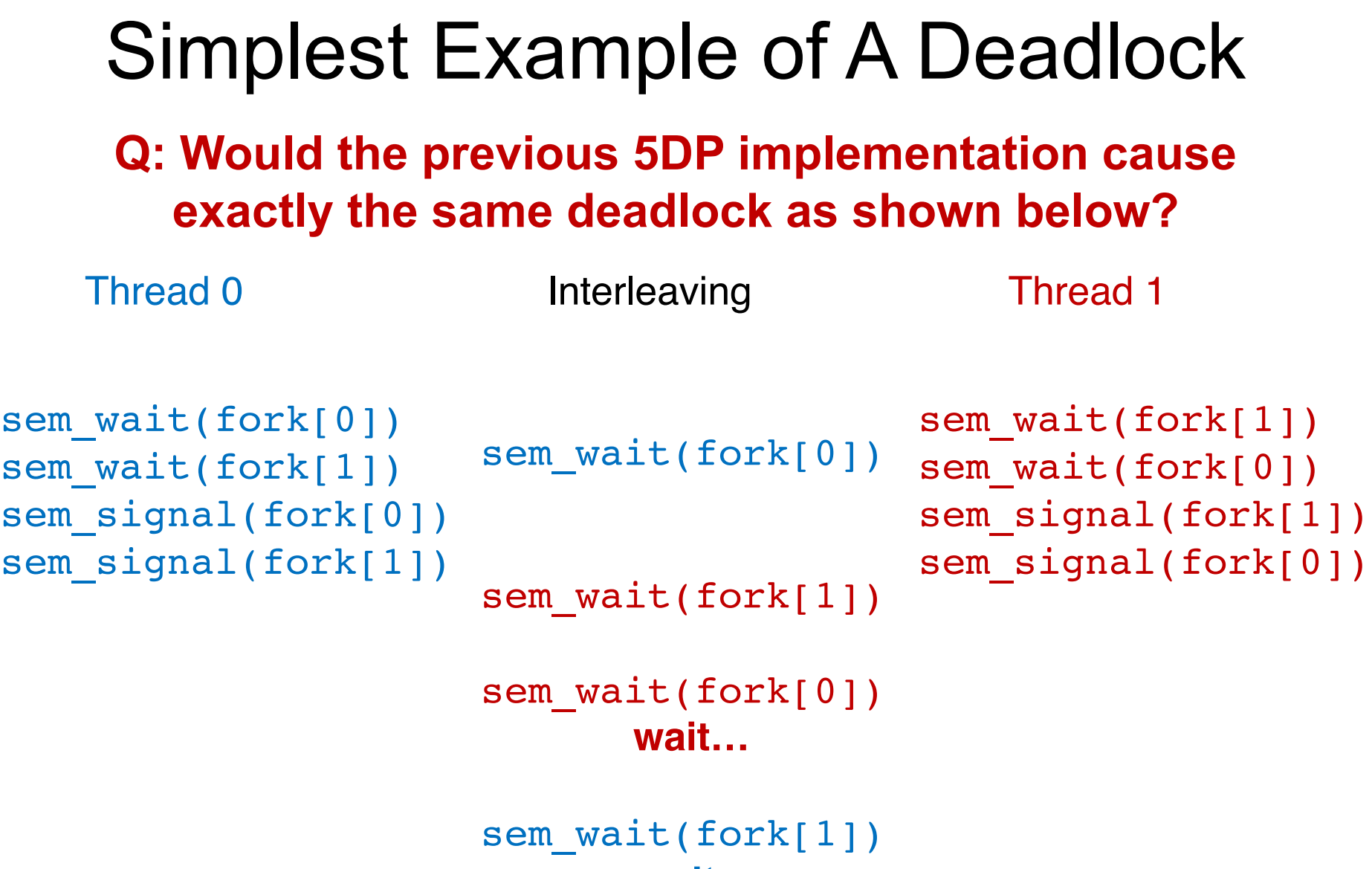

```
wait…
```
o Mutually exclusive access of shared resources – Binary semaphore  $fork[0]$  and  $fork[1]$ 

- o Mutually exclusive access of shared resources
	- Binary semaphore fork[0] and fork[1]
- o Circular waiting
	- $-$  Thread 0 waits for Thread 1 to signal( $f \circ f$ [1]) and
	- $-$  Thread 1 waits for Thread 0 to signal( $fork[0]$ )

- o Mutually exclusive access of shared resources
	- Binary semaphore fork[0] and fork[1]
- o Circular waiting
	- Thread 0 waits for Thread 1 to signal( $f \circ f$ [1]) and
	- $-$  Thread 1 waits for Thread 0 to signal( $fork[0]$ )
- $\circ$  Hold and wait
	- Holding either fork[0] or fork[1] while waiting on the other

- o Mutually exclusive access of shared resources
	- Binary semaphore fork[0] and fork[1]
- o Circular waiting
	- $-$  Thread 0 waits for Thread 1 to signal( $f \circ f$ [1]) and
	- $-$  Thread 1 waits for Thread 0 to signal( $fork[0]$ )
- $\circ$  Hold and wait
	- Holding either fork[0] or fork[1] while waiting on the other
- o No preemption
	- Neither  $fork[0]$  and  $fork[1]$  are removed from their respective holding threads  $\frac{1}{71}$

# Why 5DP is Interesting?

- $\circ$  How to eat with your fellows without causing deadlocks
	- Circular arguments (the circular wait condition)
	- Not giving up on firmly held things (no preemption)
	- Infinite patience with half-baked schemes (hold some & wait for more)
- o Why starvation exists and what we can do about it?
## Dijkstra's Solution: **Break the Circular Wait Condition**

- o Change how forks are acquired by at least one of the philosophers
- $\circ$  Assume P0 P4, 4 is the highest number

```
void getforks() {
\mathbf{1}if (p == 4) {
\overline{2}sem_wait(forks[right(p)]);
3
         sem_wait(forks[left(p)]);\overline{4}\} else {
5
         sem_wait(forks[left(p)];
6
         sem_wait (forks[right(p)]);7
8
9
```
## Again, Starvation

- o Subtle difference between deadlock and starvation
	- Once a set of processes are in a deadlock, there is **no future execution sequence** that can get them out of it!
	- In starvation, there does exist **hope** some execution order may be favorable to the starving process although no guarantee it would ever occur
	- Rollback and retry are prone to starvation
	- Continuous arrival of higher priority process is another common starvation situation

## **Building a Semaphore w/ CV** Worksheet